# BMULOGIC CROSS ASSEMBLER RBFBRBNCE MANUAL

. '.

. i

. !

.!

 $\bigcirc$ 

 $\blacklozenge$ 

# FOR THE 6500 FAMILY

First Edition (June 1984)

No part of this publication may be reproduced by any means without prior written permission from Emulogic, Inc. Use of this document is restricted to customers of Emulogic, Inc., and its employees and agents.

The information contained herein is subject to change without notice. Emulogic, Inc., assumes no responsibility for any errors that may appear in this document.

Details and specifications concerning the use and operation of Emulogic equipment and software are included in various technical manuals available through local sales representatives.

 $\bullet$ 

Copyright c 1984 Emulogic, Inc. All rights reserved.

Copyright c 1984 Digital Equipment Corporation. All rights reserved. Permission was obtained from Digital Equipment Corporation to reproduce material used in this document.

EMULOGIC is a registered trademark of Emulogic, Inc.

The following are registered trademarks of Digital Equipment Corporation:

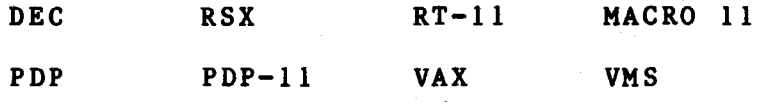

Printed in U.S.A.

### **PREFACE**

The Emulogic Cross Assembler Reference Manual contains detailed information on the following subjects:

o Source program format

o Symbols and expressions

o The microprocessor instruction set

o Cross Assembler directives

o Macro directives

A companion document, the Emulogic Cross Assembler User's Guide, tells you how to use the Cross Assembler, Linker and Librarian.

Organization:

 $\bigcirc$ 

 $\bigcup$ 

Chapter 1 lists the features of the Cross Assembler and describes the two-pass assembly process.

Chapter 2 describes the format to use in coding source programs.

Chapter 3 lists the character set and describes the symbols, terms and expressions that form the elements of the Cross Assembler instructions.

Chapter 4 is a brief introduction to relocation and linking. (For detailed information, see Chapter 3 of the Emulogic Cross Assembler User's Guide.)

Chapter 5 contains the microprocessor's instruction set.

Chapter 6 describes Cross Assembler directives.

Chapter 7 describes macro directives.

Appendix A lists ASCII characters and Radix-50 characters.

Appendix B lists the Cross Assembler's special characters and directives.

 $\bigodot$ 

 $\bigcap$ 

 $\overline{U}$ 

Appendix C contains error messages.

# EMULOGIC CROSS ASSEMBLER REFERENCE MANUAL

 $\bigcirc$ 

# FOR THE 6500 FAMILY

## TABLE OF CONTENTS

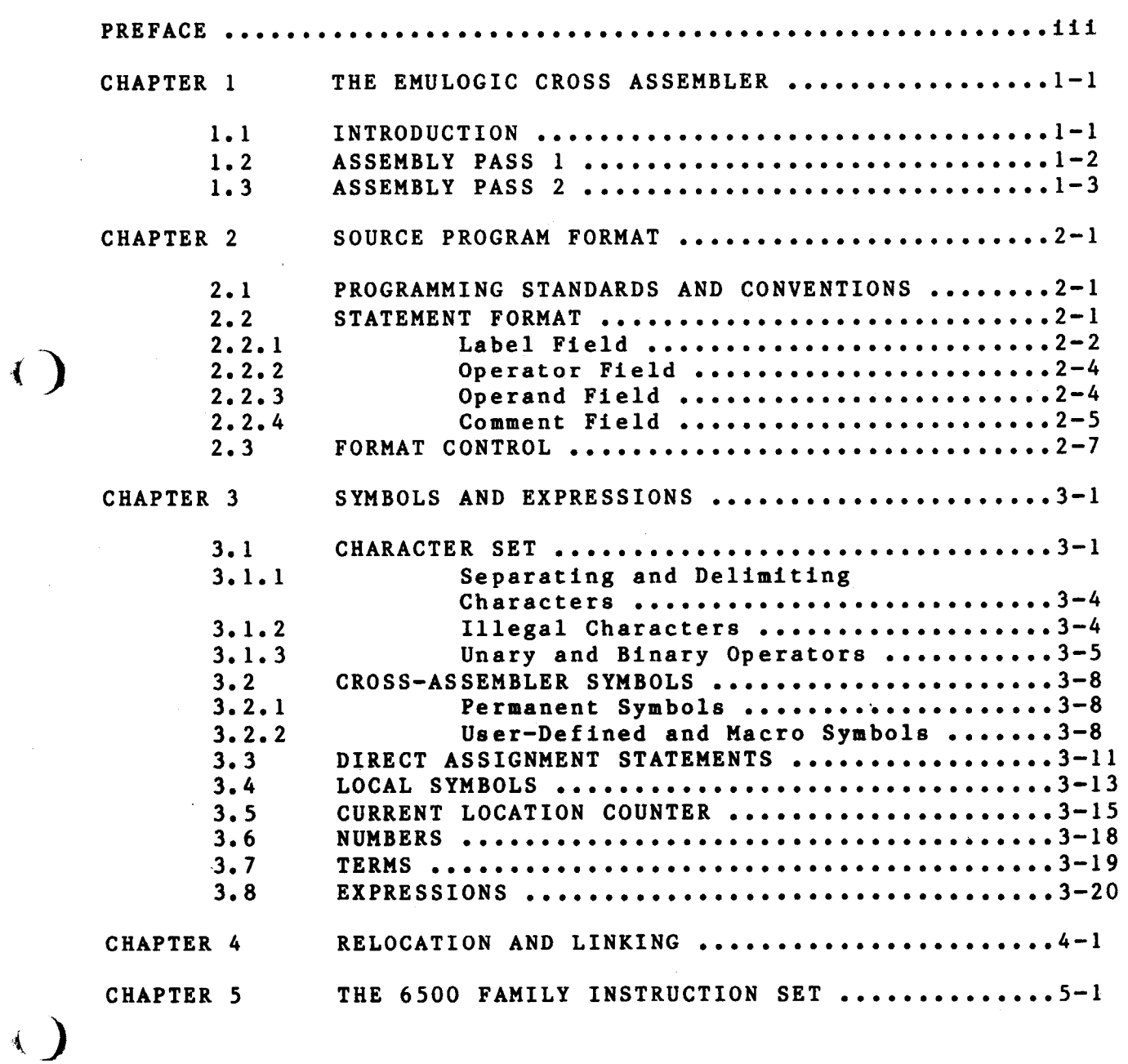

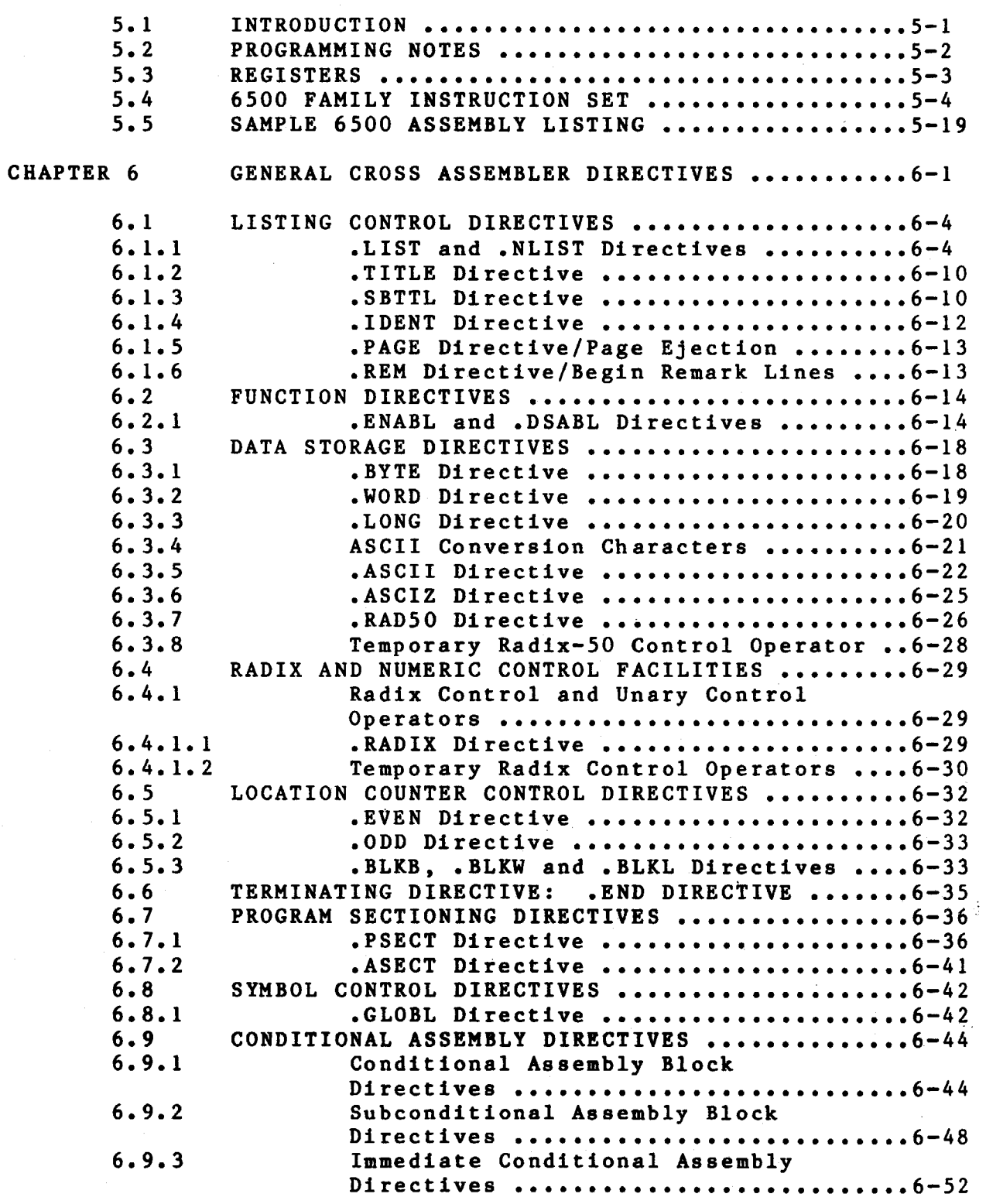

 $\bigcap$ 

 $\overline{(\cdot)}$ 

 $\bigcup$ 

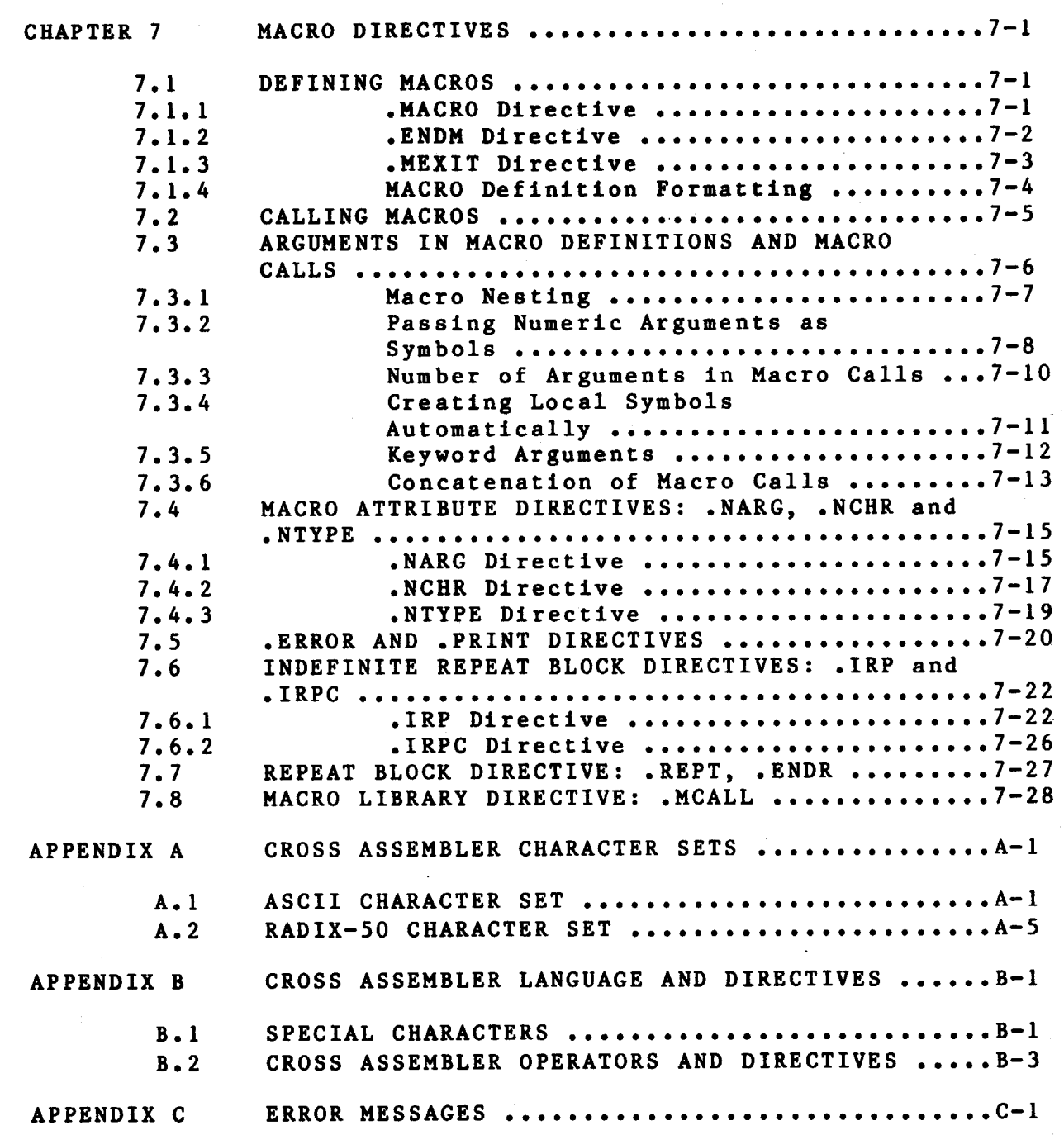

'!

 $\bigcap$ 

 $\bigwedge$ 

*<)* 

 $\hat{\beta}$ 

 $\mathbb{C} \hat{\mathfrak{C}}$  :

vii

# FIGURES

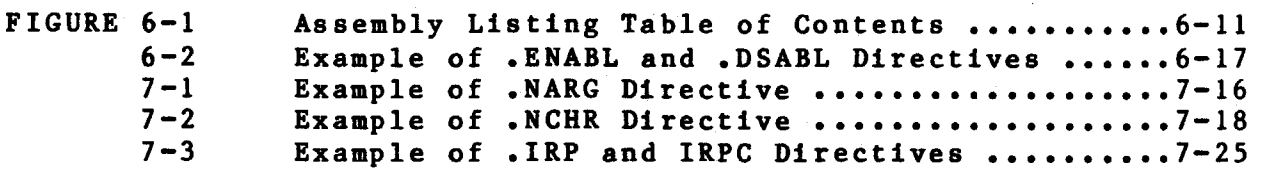

# TABLES

 $TABLE 3-1$ 

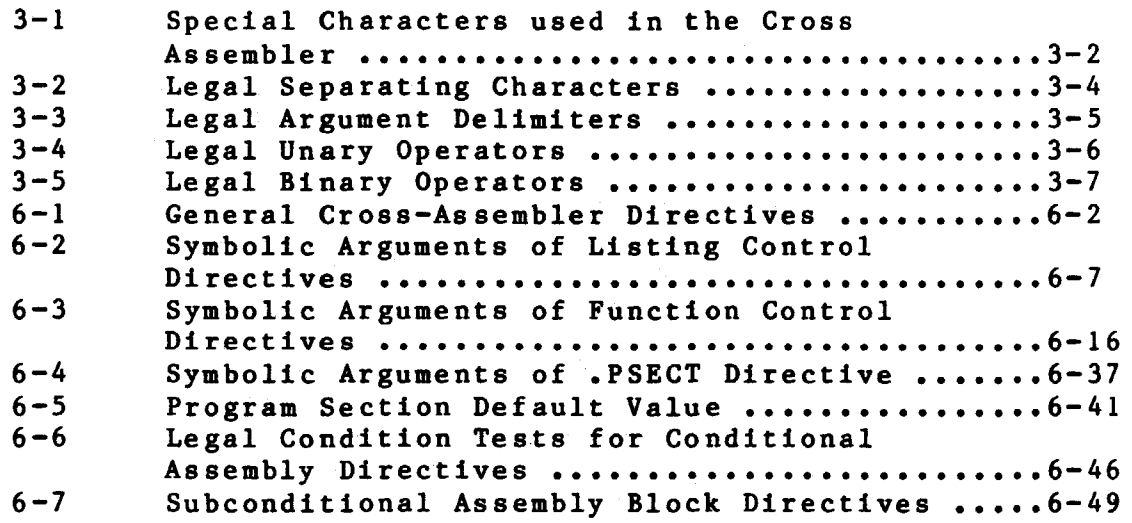

 $\overline{C}$ 

 $\bigcap$ 

 $\bigcap$ 

### **CBAPTIR 1**

### **Tll IKULOGIC CROSS ASSIKBLIR**

### 1.1 INTRODUCTION

 $\sqrt{)}$ 

*<)* 

The Emulogic Cross Assembler assembles one or more ASCII source files containing assembler statements into a single relocatable binary object file. The output of the Cross Assembler consists of a binary object file and a file containing the table of contents, the assembly<br>listing, and the symbol table list. An optional cross-reference listing, and the symbol table list. listing of symbols and macros is also available.

These are some of the features of the Cross Assembler:

- o Source and command string control of assembly functions,
- o Device and filename specifications for input and output files,
- o Error listing on command output device,
- o Alphabetized, formatted symbol table listing (with optional cross-reference listing of symbols),
- o Relocatable object modules,
- o Global symbols for linking object modules,
- o Conditional assembly directives,
- o Program sectioning directives,
- o User-defined macros and macro libraries, and
- o Extensive source and command string control of listing functions.

### 1.2 ASSEMBLY PASS 1

During pass 1, the Cross Assembler locates and reads all required macros from libraries, builds symbol tables and program section<br>tables for the program, and performs a rudimentary assembly of each tables for the program, and performs a rudimentary assembly of source statement.

 $\overline{C}$ 

In the first step of assembly pass 1, the Cross Assembler initializes all the impure data areas (areas containing both code and data) that<br>will be used internally for the assembly process. These areas will be used internally for the assembly process. include all dynamic storage and buffer areas used as file storage regions.

The Cross Assembler then calls a system subroutine which transfers a<br>command line into memory. This command line contains the line contains the specifications of all files to be used during assembly. After scanning the command line for proper syntax, the Cross Assembler initializes the specified output files. These files are opened to determine if valid output file specifications have been passed in the command line.

The Cross Assembler now initiates a routine which retrieves sourc  $\begin{pmatrix} i \\ i \end{pmatrix}$ <br>lines from the input file. If no input file is open, as is the case at the beginning of assembly, the Cross Assembler opens the next input file specified in the command line and starts assembling the source statements. The Cross Assembler first determines the length of the instructions, then assembles them according to length as one word, two words, or three words.

At the end of assembly pass 1, the Cross Assembler reopens the output files described above. Such information as the object module name, the program version number, and the global symbol directory (GSD) for each program section are output to the object file to be used later in linking the object modules. After writing out the GSD for a given program section, the Cross Assembler scans through the symbol tables to find all the global symbols that are bound to that particular program section. The Cross Assembler then writes out GSD records to the object file for these symbols. This process is done for each program section.

### 1.3 ASSEMBLY PASS 2

 $\left\langle \right\rangle$ 

On pass 2 the Cross Assembler writes the object records to the output file while generating both the assembly listing and the symbol table listing for the program. A cross-reference listing may also be generated.

斗.

Basically, assembly pass 2 consists of the same steps performed in assembly pass 1, except that all source statements containing errors<br>that the Cross Assembler detects are flagged with an error code as that the Cross Assembler detects are flagged with an error code the assembly listing file is created. The object file that is created at the conclusion of pass 2 contains all the object records, together with relocation records that hold the information necessary for linking the object file.

The information in the object file, when passed to the Linker, enables the global symbols in the object modules to be associated with absolute memory addresses, thereby forming an executable body of code.

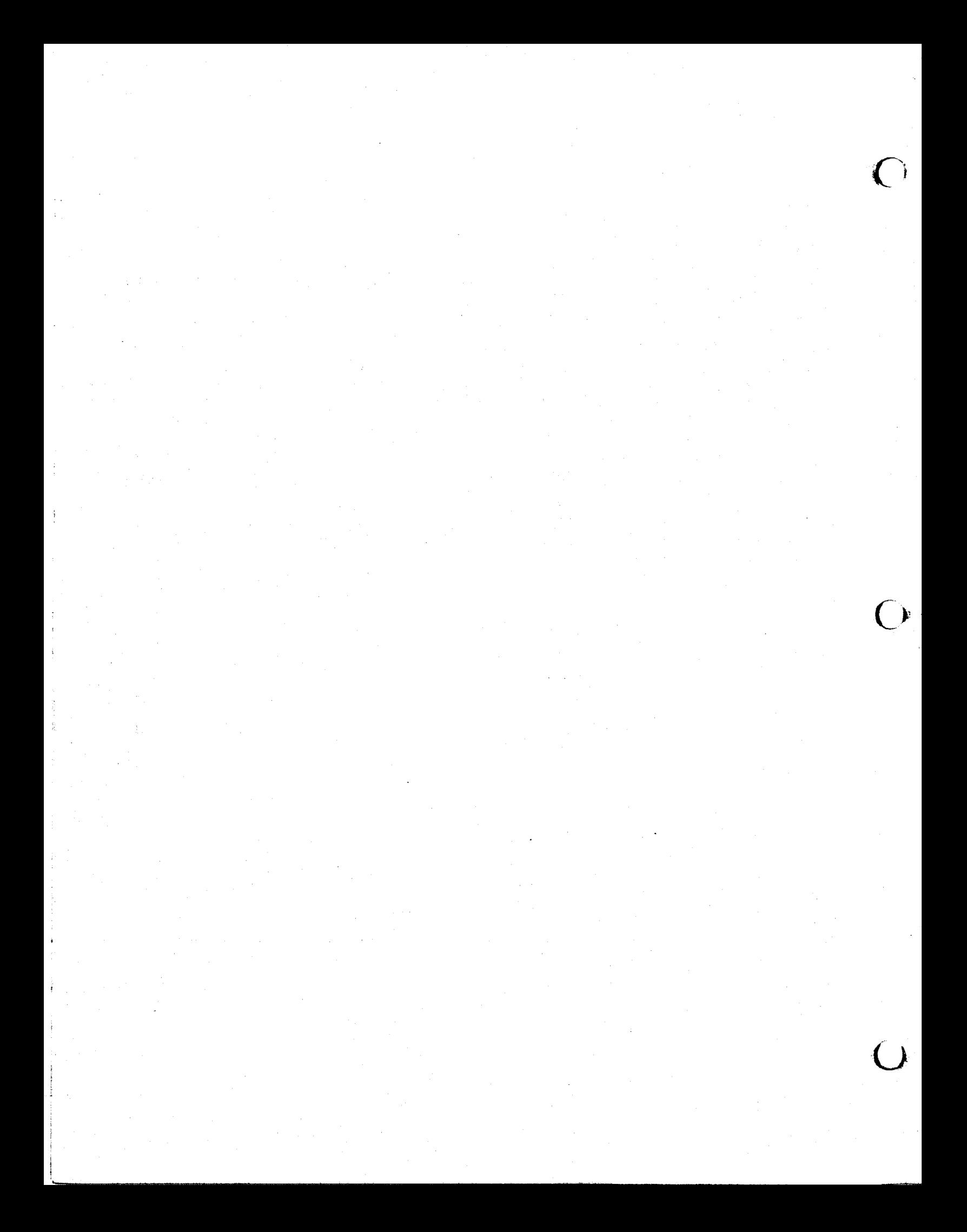

### **CHAPTER 2**

### **SOURCE PROGRAM FORMAT**

¥

### 2.1 PROGRAMMING STANDARDS AND CONVENTIONS

Programming standards and conventions allow code written by a person (or group) to be easily understood by other people. These standards also make the program easier to

> Plan Comprehend Test Modify Convert

The actual standard used must meet local user requirements.

#### 2.2 STATEMENT FORMAT

~)

 $\bigcirc$ 

A source program is composed of assembly-language statements. Each statement must be completed on one line. Although a line may contain 132 characters (a longer line causes an error (L) in the assembly<br>listing) a line of 80 characters is recommended because of listing), a line of 80 characters is recommended because of constraints imposed by listing format and terminal line size. lines, although legal, have no significance in the source program.

A cross assembler statement may have as many as four fields. These fields are identified by their order within the statement and/or by<br>the constating characters between the fields. The general format of the separating characters between the fields. The general format the cross assembler statement is:

[Label:] Operator Operand [;Comment(s)]

The label and comment fields are optional. The operator and operand fields are interdependent; in other words, when both fields are present in a source stateaent, each field is evaluated by the Cross Asseabler in the context of the other.

A statement may contain an operator and no operand, but the reverse is not true. A statement containing an operand with no operator is illegal and is interpreted by the Cross Assembler during assembly as an implicit .WORD directive.

 $\overline{(\cdot)}$ 

The Cross Assembler interprets and processes source program statements one by one. Each statement causes the Cross Assembler to either perform a specified assembly process or to generate one or more binary instructions or data words.

#### 2.2.1 Label Field

A label is a user-defined symbol which is assigned the value of the current location counter and is entered into the user-defined symbol table. The current location counter is used by the Cross Assembler assign memory addresses to the source program statements as they are encountered during the assembly process. Thus, a label is a means of symbolically referring to a specific statement.

When a program section is absolute, the value of the current location counter is absolute; its value references an absolute virtual memory address (such as location 100). Similarly, when a program section is relocatable, the value of the current location counter is relocatable; a relocation bias calculated at link time is added to<br>the apparent value of the current location counter to establish its apparent value of the current location counter to establish it  $\left\{ \begin{array}{ccc} 1 & 0 & 0 \\ 0 & 0 & 0 \\ 0 & 0 & 0 \\ 0 & 0 & 0 \\ 0 & 0 & 0 \\ \end{array} \right.$ effective absolute virtual address at execution time. discussion of program sections and their attributes, see Section 6.7.)

#### **ROTE**

Examples in this document will use mnemonics for the LSI-11 chip.

If present, a label must be the first field in a source statement and must be terminated by a colon (:). For example, if the value of the current location counter is absolute 100, the statement:

ABCD: HOV A,B

(where ABCD is the label, HOV an LSI-11 chip-specific operator, and A and B chip-specific operands) assigns the value 100 to the label ABCD. If the location counter value were relocatable, the final value of ABCD would be lOO+K, where K represents the relocation bias of the program section, as calculated by the Linker at link time.

More than one label may appear within a single label field. Each label so specified is assigned the same address value. For example, if the value of the current location counter is 100, the multiple labels in the following statement are each assigned the value 100:

#### ABC: \$DD: A7.7: MOV A,B

Multiple labels aay also appear on successive lines. the stateaents For example,

> ABC: \$DD: A7.7: MOV A,B

)

*r)* 

*r)* 

likewise cause the same value to be assigned to all three labels. This second method of assigning multiple labels is preferred because positioning the fields consistently within the source program the program easier to read (see Section 2.3).

A double colon(::) defines the label as a global symbol. For exaaple, the statement

ABCD:: MOV A,B

establishes the label ABCD as a global symbol. The distinguishing attribute of a global syabol is that it can be referenced from within an object module other than the module in which the symbol is defined or by independently assembled object modules. References to this label in other modules are resolved when the modules are linked as a composite executable image.

The legal characters for defining labels are

A through Z 0 through 9 • (Period) \$ (Dollar Sign)

Although a label may be any length, only the first six characters are significant and, therefore, must be unique among all the labels in the source program. If the first six characters in two or more labels are the same, the assembly listing will show an error code (M) signaling a aultiple definition.

A symbol used as a label must not be redefined within the source program. If the symbol is redefined, a label with a multiple definition results, causing the Cross Assembler to generate an error code (M) in the assembly listing. Furthermore, any statement in the source program which references a multi-defined label generates an error code (D) in the assembly listing.

#### 2.2.2 Operator Field

The operator field specifies the action to be performed. It may consist of an instruction mnemonic (op code), a cross assembler directive, or a macro call. Chapters 6 and 7 describe these three types of operators.

 $\big($ 

When the operator is an instruction mnemonic, a machine instruction is generated and the Cross Assembler evaluates the addresses of the operands which follow. When the operator is a directive, the Cross Assembler performs certain control actions or processing operations during assembly of the source program. When the operator is a macro call, the Cross Assembler inserts the code generated by the macro expansion.

Leading and trailing spaces or tabs in the operator field have no significance; such characters serve only to separate the operator field from the preceding and following fields.

A space, tab, or any non-RADSO character terminates an (Appendix A contains a table of Radix-SO characters). examples use an LSI-11 chip-specific operator, MOV : The following operator

MOV A,B ;The space terminates the operator MOV.

MOV A,B ;The tab terminates the operator MOV.

MOV!A,B ;The ! character terminates the operator MOV.

Although the statements above are all equivalent in function, the second statement is the recommended form because it conforms to the Cross Assembler's coding conventions.

### 2.2.3 Operand Field

When the operator is an instruction mnemonic (op code), the operand field contains legal program variables that are to be evaluated/manipulated by the operator. The operand field may also supply arguaents to the Cross Asseabler's directives and macro calls, as described in Chapters 6 and 7, respectively.

Operands may be expressions or symbols, depending on the operator. Multiple expressions used in the operand field of a cross-assembler statement must be separated by a comma; multiple symbols similar1y used may be delimited by any legal separator (a comma, tab, and/o $\gamma$ <br>space). An operand should be preceded by an operator field: if it space). An operand should be preceded by an operator field; if

is not, the statement is treated by the Cross Assembler as an iaplicit .WORD directive.

When the operator field contains an op code, associated operands are always expressions, as shown in the following statement:

MOV RO,A+2(Rl)

On the other hand, when the operator field contains a cross-assembler directive or a macro call, associated operands are normally symbols, as shown in the following statement:

.MACRO ALPHA SYM1,SYM2

Refer to the description of each cross-assembler directive (Chapter 6) to determine the type and number of operands required in issuing the directive.

The operand field is terminated by a semicolon when the field is followed by a comment. For example, in the following statement:

LABEL: MOV A, B ; Comment field

the tab between MOV and A terminates the operator field and defines the beginning of the operand field; a comma separates the operands A and B; and a semicolon terminates the operand field and defines the beginning of the comment field. When no comment field follows, the operand field is terminated by the end of the source line.

#### 2.2.4 Comment Field

 $\overline{()}$ 

The comment field normally begins in column 33 and extends through the end of the line. This field is optional and may contain any ASCII characters except null, RUBOUT, carriage-return, line-feed, vertical-tab or form-feed. All other characters appearing in the coaaent field (even special characters reserved for use in the Cross Assembler) are checked only for ASCII legality and then included in the assembly listing as they appear in the source text.

All comment fields must begin with a semicolon (;). When lengthy comments extend beyond the end of the source line (column 80), the comment may be resumed in a following line. Such a line must contain a leading semicolon, and it is suggested that the body of the comment be continued in the same columnar position in which the comment began. A comment line can also be included as an entirely separate line within the code body.

Comments do not affect assembly processing or However, comments are necessary in source analysis, debugging, or documentation purposes. program listings execution. for later

 $\left\{ \right.$ 

 $\blacksquare$ 

 $\overline{(\ }$ 

### 2.3 FORMAT CONTROL

Horizontal formatting of the source program is controlled by the apace and tab characters. These characters have no effect on the assembly process unless they are eabedded within a symbol, number, or ASCII text string, or unless they are used as the operator field terminator. Thus, the space and tab characters can be used to provide an orderly and readable source program.

A standard source line format is shown below:

Label Operator begins in column 9 Operands - begin in column 17 Comments - begin in column 33. - begins in column 1

These formatting conventions are not mandatory; free-fleld coding is permissible. However, note the increased readability after formatting in the example below.

unformatted line:

 $\overline{O}$ 

 $\bigcirc$ 

REGTST:BIT MASK,VALUE;COMPARES BITS IN OPERANDS.

formatted line using the above column settings:

REGTST: BIT MASK, VALUE ;Compares bits in operands.

Page formatting and assembly listing considerations are discussed in Chapter 6 in the context of cross-assembler directives that may be specified to accomplish desired formatting operations.

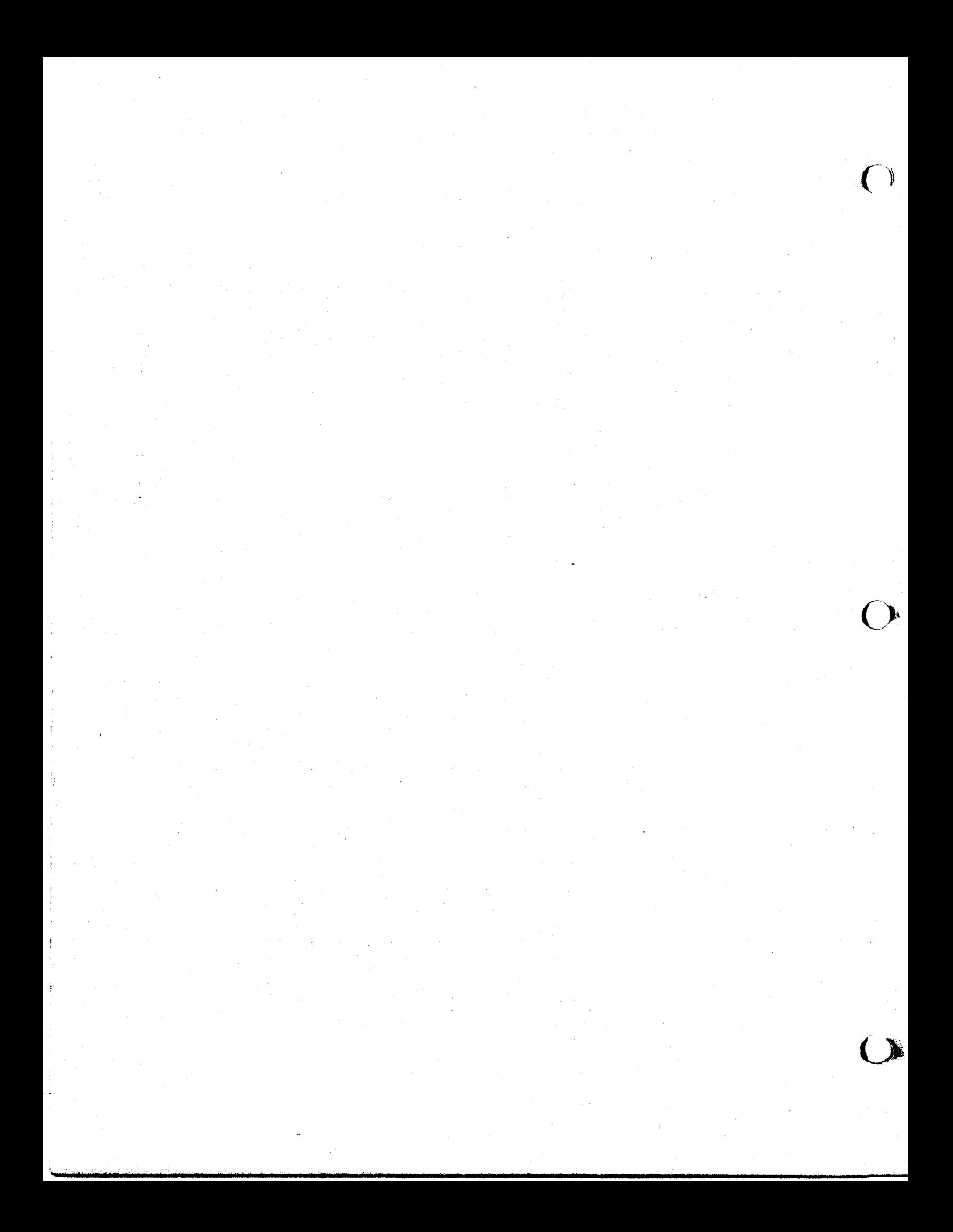

### **CIAPTI& 3**

### **ITlllOLI AID IZPallSIORS**

This chapter describes the components of the Cross Assembler's instructions: the character set, the conventions observed in constructing symbols, and the use of numbers, operators, terms and expressions.

#### 3.1 CHARACTER SET

 $\overline{()}$ 

The following characters are legal in cross-assembler source programs:

- 1. The letters A through z. Both uppercase and lowercase letters are acceptable, although, upon input, lowercase letters are converted to uppercase (see Section 6.2.1, .ENABL LC).
- 2. The digits 0 through 9.
- 3. The characters "•" (period) and "\$" (dollar sign).
- 4. The special characters listed in Table 3-1 below.

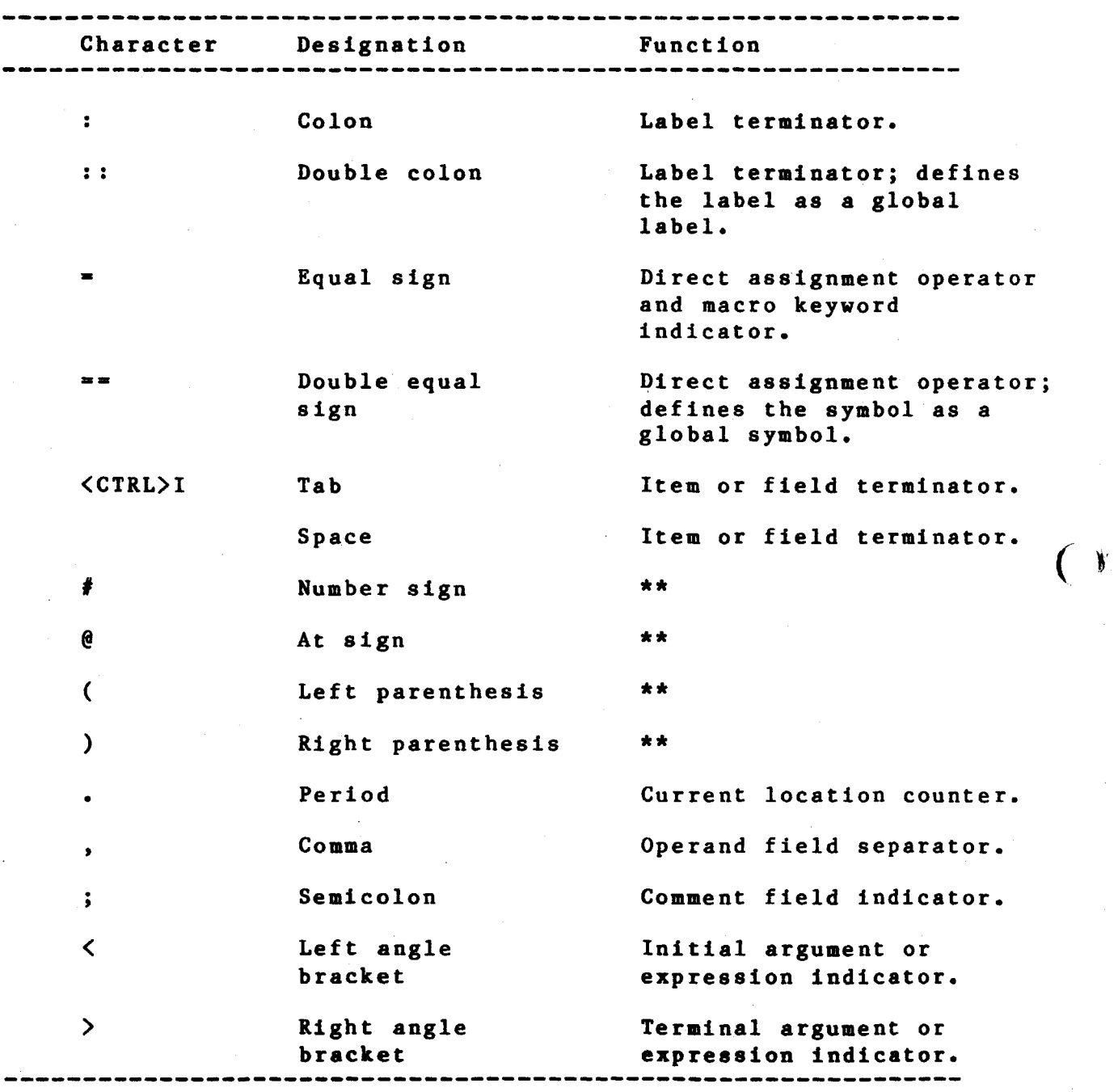

*(* )

 $\frac{X}{2}$ 

TABLE 3-1: Special Characters Used in the Cross Assembler

Arithaetic addition + Plus sign operator or \*\* Minus sign Arithmetic subtraction operator or \*\* Arithmetic multiplication \* Asterisk operator. I Slash Arithmetic division operator. Ampersand Logical AND operator. & Ť Exclamation point Logical inclusive OR operator. Double quote  $\bullet$ Double ASCII character indicator , Single quote Single ASCII character indicator; or concatenation indicator • ... Up arrow or Universal unary operator or circumflex argument indicator. Macro call numeric argument  $\lambda$ Backslash indicator.  $\mathbf{I}$ Left square \*\* bracket  $\mathbf{I}$ \*\* Right square bracket -------------------------------------------------------------- TABLE 3-1 (cont.): Special Characters Used in the Cross Assembler \*\* Refer to chapter *5* of this manual for chip-specific syntax.

)

 $\overline{O}$ 

*0* 

3.1.1 Separating and Delimiting Characters

Legal separating characters and legal argument delimiters are defined in Tables 3-2 and 3-3 respectively.

*(* 

( *)* 

Ì.

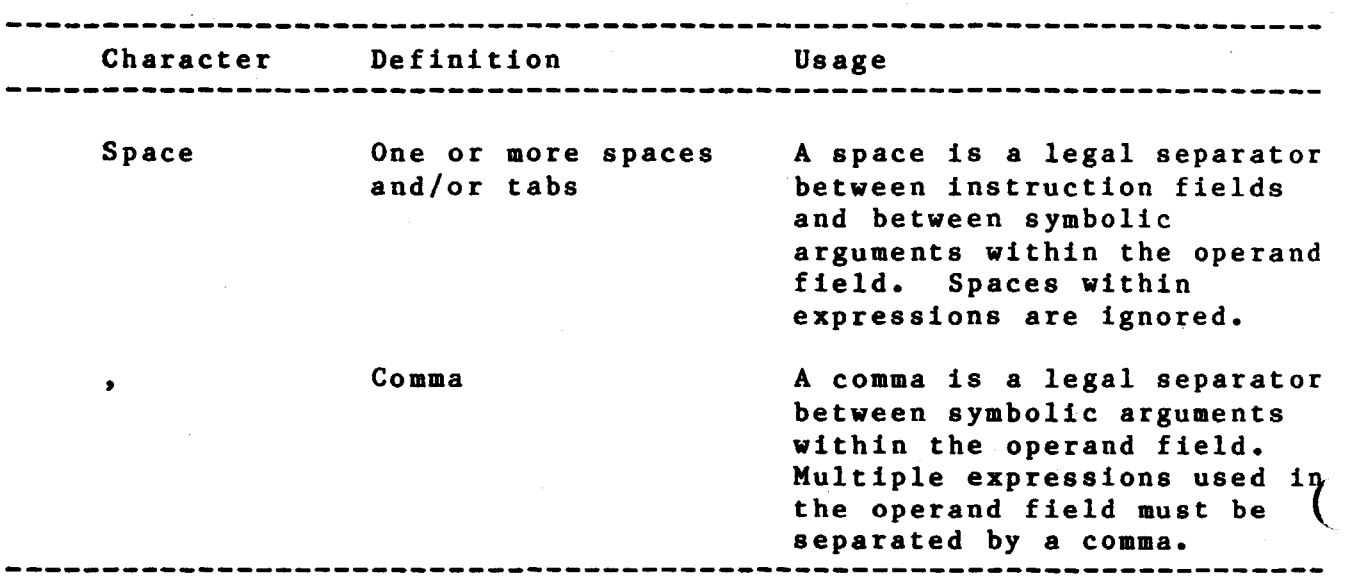

TABLE 3-2: Legal Separating Characters

### 3.1.2 Illegal Characters

A character is illegal £or one of two reasons:

- 1. If a character is not an element of the recognized cross-assembler character set, it is replaced in the listing by a question aark, and an error code (I) is printed in the assembly listing. The exception to this is an embedded null which, when detected, terminates the scan of the current line.
- 2. If a legal crosa-asaeabler character is used in a source statement with illegal or questionable syntax, an error code (Q) is printed in the assembly listing.

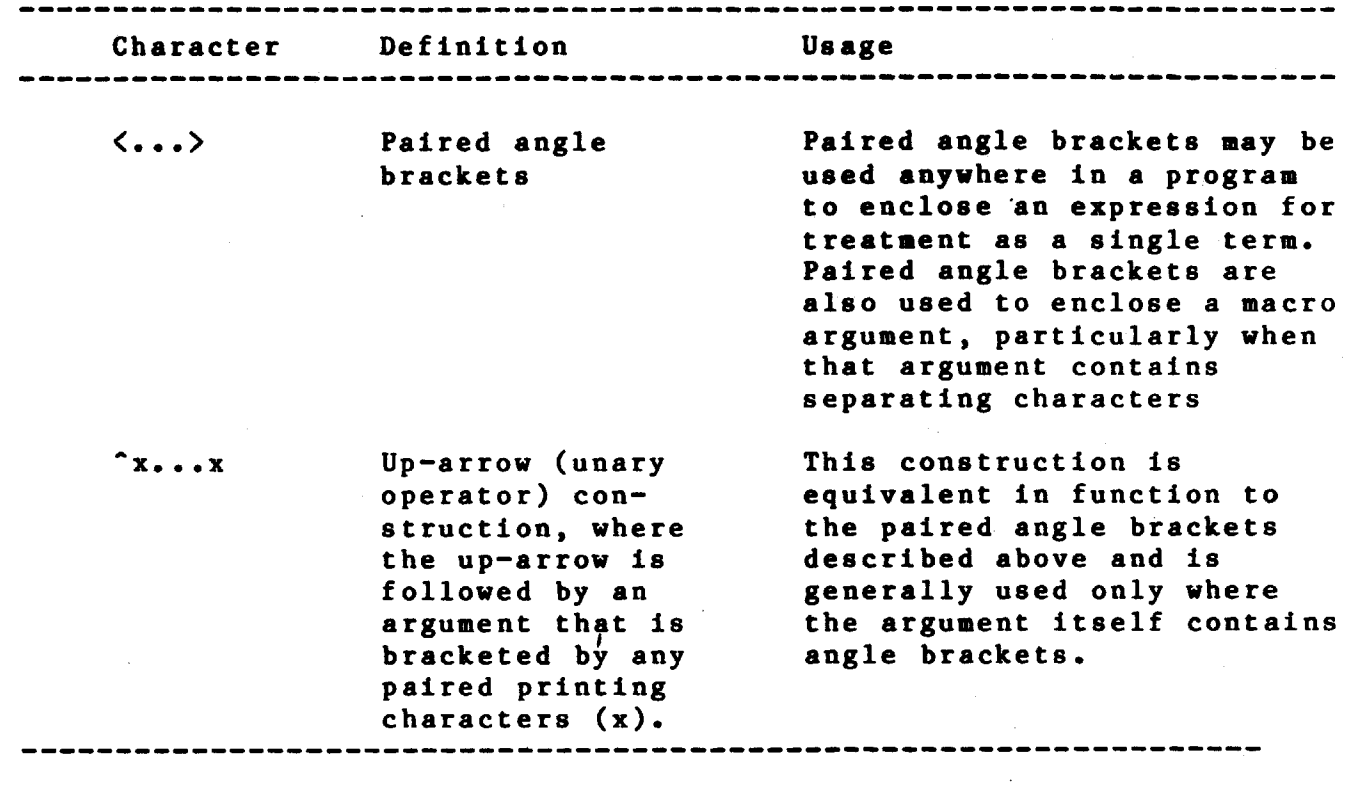

TABLE 3-3: Legal Argument Delimiters

## 3.1.3 Unary and Binary Operators

)

 $\cdot$  ) –

)

Legal cross-assembler unary operators are described in Table 3-4. Unary operators are used· in connection with single terms (arguments or operands) to indicate an action to be performed on that term during assembly. Because a term preceded by a unary operator is considered to contain that operator, a tera so specified can be used alone or as an element of an expression.

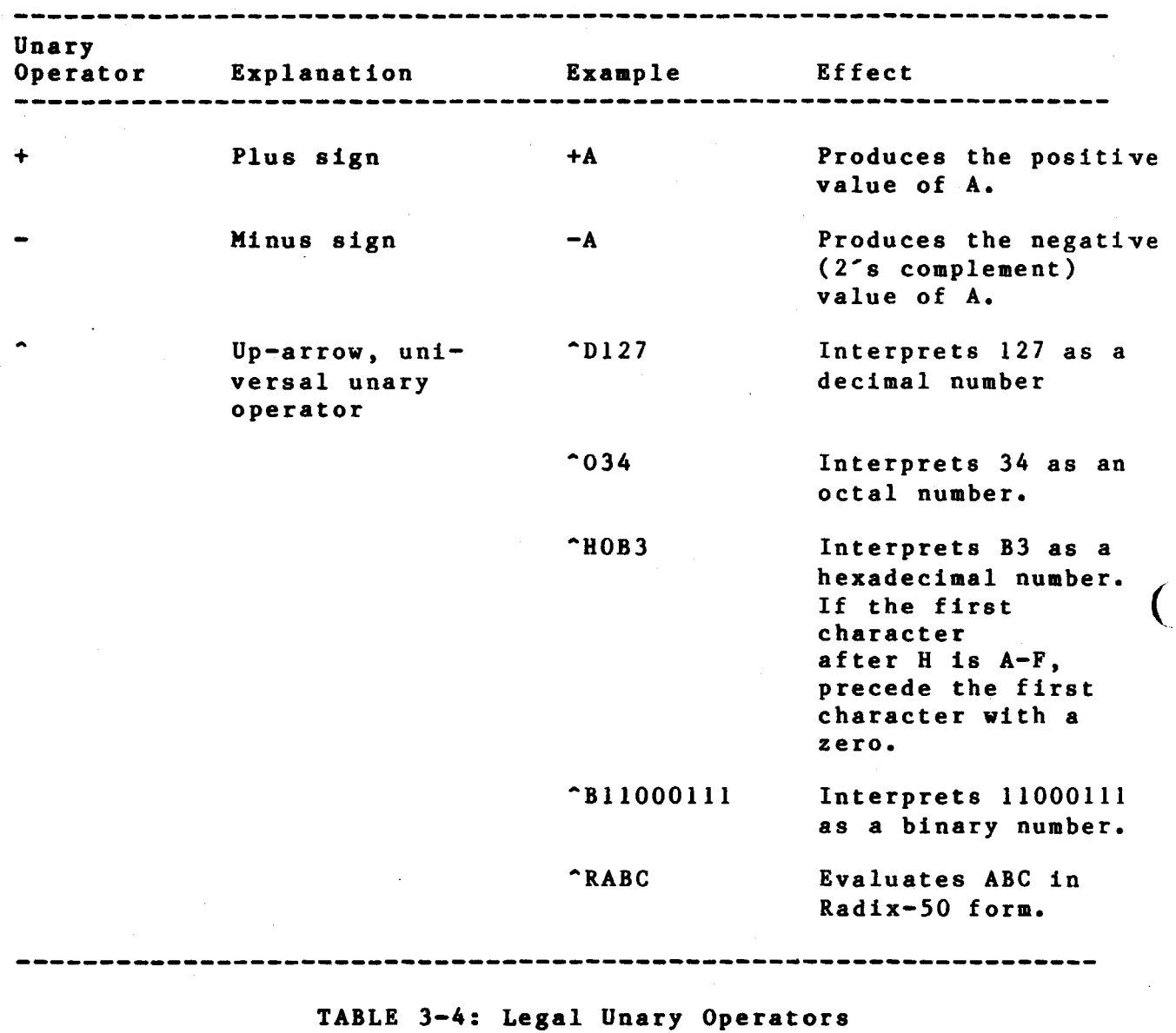

(

Unary operators can be used adjacent to each other constructions involving multiple teraa, as shown below: or in

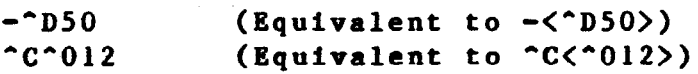

Legal cross-assembler binary operators are described in Table 3-5. In contrast to unary operators, binary operators specify actions  $tq$ be performed on multiple items or terms within an expression.

----------------------------------------------------------------- Binary<br>Operator Operator Explanation Example A+B + Addition Subtraction  $A - B$ A\*B (signed 16-bit Multiplication product returned) A/B (signed 16-bit / Division quotient returned) & Logical AND A&B Logical inclusive OR A!B  $\mathbf{I}$ 

 $\mathcal{A}^{\pm}$ 

*C)* 

 $\overline{C}$ 

### TABLE 3-5: Legal Binary Operators

All binary operators have equal priority. Terms enclosed by angle brackets are evaluated first, and remaining operations are performed from left to right, as shown in the examples below:

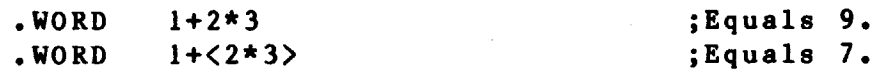

### 3.2 CROSS-ASSEMBLER SYMBOLS

The Cross Assembler maintains a symbol table for each of the three symbol types that may be defined in a cross-assembler source program:<br>the Permanent Symbol Table (PST), the User Symbol Table (UST), and the Permanent Symbol Table (PST), the User Symbol Table (UST), the Macro Symbol Table (MST). The PST contains all the permanent symbols defined within (and thus automatically recognized by) Cross Assembler and is part of the cross-assembler image. The UST<br>(for user-defined symbols) and MST (for macro symbols) are (for user-defined symbols) and MST (for macro constructed as the source program is assembled.

 $(\ )$ I

 $\overline{(\ }$ 

#### 3.2.1 Permanent Symbols

Permanent symbols consist of the instruction mnemonics and cross-assembler directives (see chapters 5, 6 and 7 and Appendix B). These symbols are a permanent part of the cross-assembler image and need not be defined before being used in the operator field of a cross-assembler source statement.

#### 3.2.2 User-Defined and Macro Symbols

User-defined symbols are those symbols that are equated to a specific value through a direct assignment statement, that appear as labels, or that act as dummy arguments. These symbols are added to the User Symbol Table as they are encountered during assembly.

Macro symbols are those symbols used as macro names. They are added to the Macro Symbol Table as they are encountered during assembly.

The following rules govern the creation of user-defined and macro symbols:

- 1. Symbols can be composed of alphanumeric characters, dollar signs (\$), and periods (.) only.
- 2. The first character of a symbol must be an alphanumeric (except in the case of local symbols--see Section 3.4).
- 3. The first six characters of a symbol must be unique. A symbol can be written with more than six legal characters, but the seventh and subsequent characters are checked only for ASCII legality and are not otherwise evaluated or recognized by the Cross Assembler.

4. Spaces, tabs, and illegal characters must not be embedded within a symbol. The legal cross-assembler character set is defined in Section 3.1.

The value of a symbol depends upon its use in the program. A symbol in the operator field may be any one of the three symbol types<br>described above: permanent, user-defined, or macro, To determine described above: permanent, user-defined, or macro. the value of an operator-field symbol, the Cross Assembler searches the symbol tables in the following order:

1. Macro Symbol Table

- 2. Permanent Symbol Table
- 3. User-Defined Symbol Table

This search order allows permanent symbols to be used as macro symbols. But the user must keep in mind the sequence in which the search for symbols is performed in order to avoid incorrect interpretation of the symbol~s use.

When a symbol appears in the operand field, the search order is:

1. User-Defined Symbol Table

*2.* Permanent Symbol Table

 $\overline{()}$ 

Depending on their use in the source program, user-defined symbols have either a local (internal) attribute or a global (external) attribute.

Normally, the Cross Assembler treats all user-defined symbols as local; that is, their definition is limited to the module in which<br>they appear. However symbols can be explicitly declared to be they appear. However, symbols can be explicitly declared to global symbols through one of three methods:

1. Use of the .GLOBL directive (see Section 6.8.1).

ŧ

2. Use of the double colon(::) in defining a label.

3. Use of the double equal sign  $(==)$ .

All symbols within a module that remain undefined at the end of assembly are treated as default global references if the .ENABLE directive has been used.

## At the end of assembly, statements containing undefined symbols are flagged with an error code (U) in the assembly listing.

Global symbols provide linkages between independently assembled object modules within the task image. A global symbol defined as a label, for example, may serve as an entry-point address to another section of code within the image. Such symbols are referenced from<br>other source modules in order to transfer control throughout other source modules in order to transfer control<br>execution. These global symbols are resolved at link tim These global symbols are resolved at link time, ensuring that the resulting image is a logically coherent and complete body of code.

 $\left($ 

 $\bigcup$ 

### **HOTE**

### 3.3 DIRECT ASSIGNMENT STATEMENTS

The general format for a direct assignment statement is:

symbol=expression or symbol==expression

where:

expression - can have only one level of forward reference (see 5. below). - cannot contain an undefined global

reference.

The direct assignment statements above allow the user to equate a symbol with a specific value. After the symbol has been defined, it is entered into the User-Defined Symbol Table. If the general format is used  $($  or  $=$  =), the value of the symbol may be changed in subsequent direct assignment statements.

A direct assignment statement embodying the double equal  $(==)$  sign, as shown above, defines the symbol as global (see Section 6.8.1).

The following examples illustrate the coding of direct assignment statements.

Example 1:

()

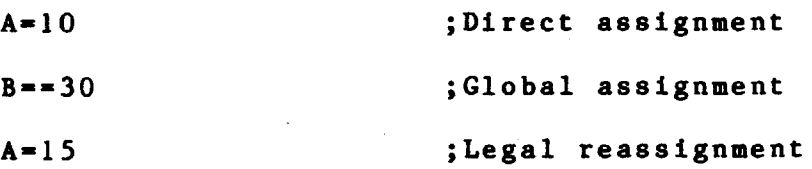

Example 2

C:

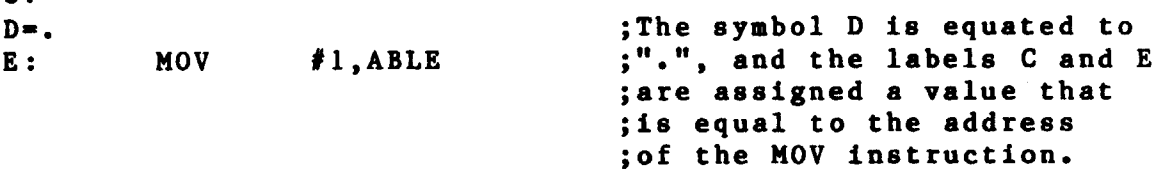

The code in the second example above would not normally be used and is shown only to illustrate the performance of the Cross Assembler in such situations. Refer to section 3.5 for a description of the period (.) as the current location counter symbol.

The following conventions apply to the coding of direct assignment statements:

> 1. An equal sign  $(*)$  or double equal sign  $(==)$  must separate the symbol from the expression defining the symbol's value. Spaces preceding and/or following the direct operators, although permissible, have no significance in the resulting value.

*(* 

 $\overline{C}$ 

- 2. The symbol being assigned in a direct assignment statement is placed in the label field.
- 3. Only one symbol can be defined in a single direct assignment statement.
- 4. A direct assignment statement may be followed only by a comment field.
- 5. Only one level of forward referencing is allowed. The following example would cause an error code (U) in the assembly listing on the line containing the illegal forward reference:
	- X•Y (Illegal forward reference)

Y=Z (Legal forward reference)

 $Z=1$ 

Although one level of forward referencing is allowed for local symbols, no forward referencing is allowed for global symbols. In other words, the expression being assigned to a global symbol can contain only previously defined symbols. A forward reference in a direct assignment statement defining a global symbol will cause an error code (A) to be generated in the assembly listing.

### 3.4 LOCAL SYMBOLS

Local ayabols are apecially foraatted ayabols used as labels within a block of coding that has been deliaited as a Local Syabol Block (LSB). Local syabols are of the fora n\$, where n is a decimal integer from 1 to 65535, inclusive. Exaaples of local symbols are:

> 1\$ 27\$ 59\$ 104\$

A local symbol block is delimited in one of three ways:

1. The range of a local symbol block usually consists of<br>those statements between two normally constructed those statements between symbolic labels. Note that a statement of the form:

ALPHA-EXPRESSION

is a direct assignment statement (see Section 3.3) but does not create a label and thus does not delimit the range of a local symbol block.

- 2. The range of a local symbol block is normally terminated upon encountering a .PSECT or .ASECT directive in the source program.
- 3. The range of a local symbol block is delimited through cross-assembler directives, as follows:

Starting delimiter: .ENABL LSB

Ending delimiter: .ENABL LSB

or

one of the following:

Symbolic label (See Section 2.2.1) .PSECT (see Section 6.7.1) .ASECT (see Section 6.7.2) encountered after a .DSABL LSB (see Section  $6.2.1$ ).

Local symbols provide a convenient means of generating labels for

branch instructions and other such references within local symbol blocks. Using local symbols reduces the possibility of symbols with multiple definitions appearing within a user program. In addition, the uae of local symbols differentiates entry-point labels from local labels, since local symbols cannot be referenced from outside their respective local symbol blocks. Thus, local symbols of the same name can appear in other local symbol blocks without conflict. Local symbols do not appear in cross-reference listings and require less<br>symbol table space than other types of symbols. Their use is symbol table space than other types of symbols. recommended.

When defining local symbols, use the range from 1\$ to 29999\$ first. Local symbols within the range 30000\$ through 65535\$, inclusive, can be generated automatically as a feature of the Cross Assembler. Such local symbols are useful in the expansion of macros during assembly (see Section 7.3.4).

Be sure to avoid multiple definitions of local symbols within the<br>same local symbol block. For example, if the local symbol 10\$ is For example, if the local symbol 10\$ is defined two or more times within the same local symbol block, each symbol represents a different address value. Such a multi-defined symbol causes an error code  $(P)$  to be generated in the assembl listing.

### 3.5 CURRENT LOCATION COUNTER

The period (.) is the symbol for the current location counter. When used in the operand field of an instruction, the period represents the address of the first word of the instruction. When used in the operand field of a cross-assembler directive, it represents the address of the current byte or word, as shown in the example below.

 $SAL=0$ 

*()* 

 $\overline{)}$ 

.WORD 1234,.+4,SAL ;The operand .+4 in the .WORD ;directive represents a value ;that is stored as the second ;of three words during ;assembly.

Assume that the current value of the location counter is 500. During assembly, the Cross Assembler reserves storage in response to the<br>WORD directive (see Section 6.3.2), beginning with location 500. .WORD directive (see Section 6.3.2), beginning with location The operands accompanying the .WORD directive determine the values so<br>stored. The value 1234 is thus stored in location 500. The value stored. The value 1234 is thus stored in location 500. represented by .+4 is stored in location 502; this value is derived as the current value of the location counter (which is now 502), plus the absolute value 4, thereby depositing the value 506 in location 502. Finally, the value of SAL, previously equated to O, is deposited in location 504. Figure 3-1 illustrates the result of the example.

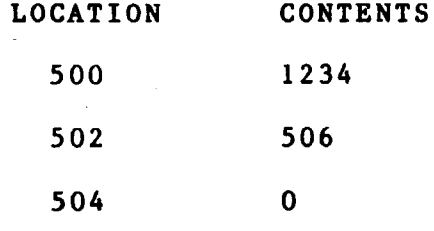

Figure 3-1: Sample Assembly Results

At the beginning of each assembly pass, the Cross Assembler resets the location counter. Normally, consecutive memory locations are assigned to each byte of object data generated. However, the value of the location counter can be changed through a direct assignment statement of the following form:

#### .•expression

The current location counter symbol (.) is either absolute or

relocatable, depending on the attribute of the current program section.

*(* 

The attribute of the current location counter can be changed only through the program sectioning directives (.PSECT and .ASECT), as described in Section 6.7. Therefore, assigning to the counter an expression having an attribute different than that of the current program section will generate an error code (A) in the assembly listing.

Furthermore, an expression assigned to the counter may not contain a forward reference (a reference to a symbol that is not previously defined). The user must also be sure that the expression assigned will not force the counter into another program section, even if both<br>sections involved have the same relocatability. Either of these sections involved have the same relocatability. conditions causes the Cross Assembler to generate incorrect object file code, and may cause statements following the error to be flagged with an error code (P) in the assembly listing.

The following coding illustrates the use of the current location counter:  $\mathbf{I}$ 

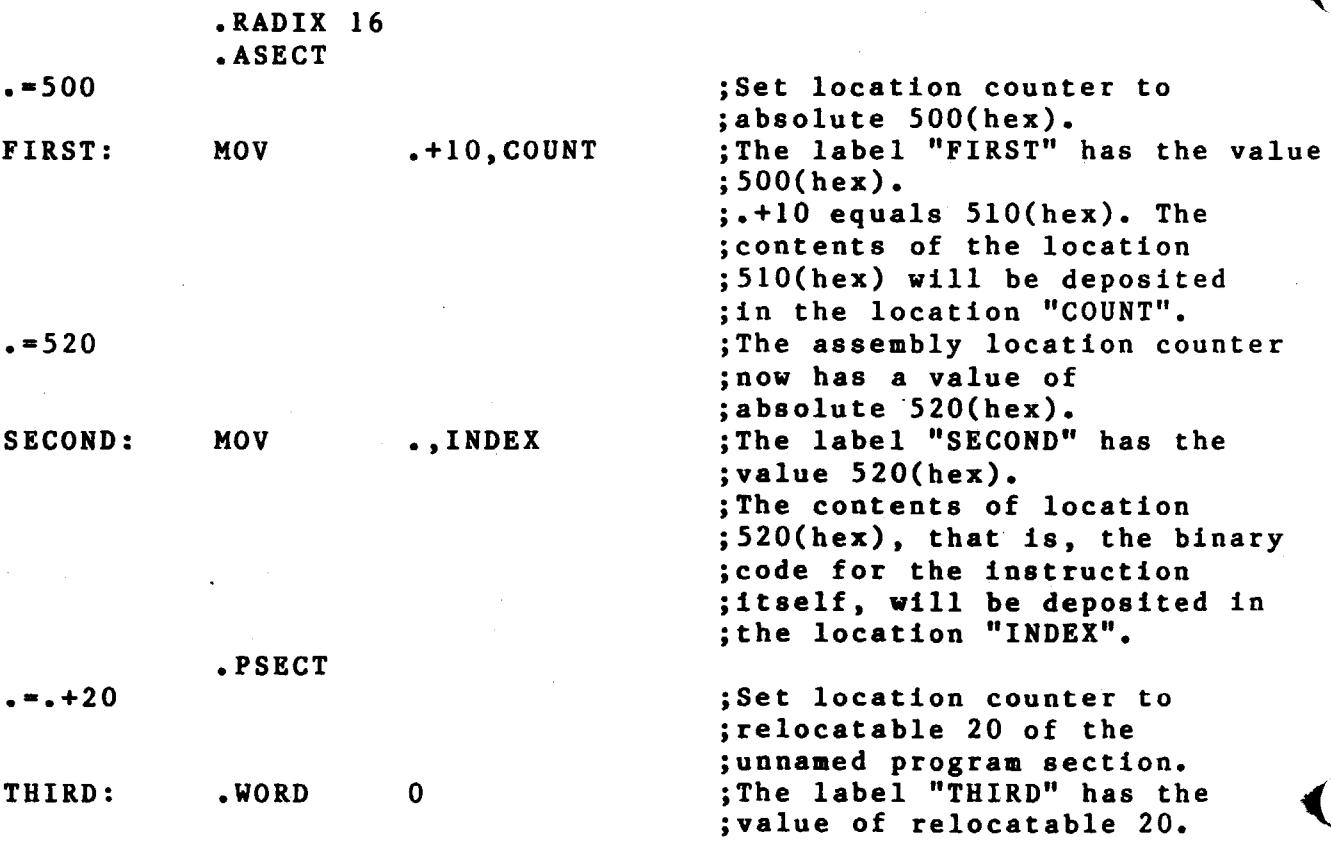

Storage areas may be reserved in the program by advancing the location counter. For example, if the current value of the location counter is 1000, each of the following stateaents:

i i  $\cdot$  I I

i

 $. = . +40$ or .BLKB 40 or .BLKW 20 or

 $\bigcirc$ 

 $\bigcirc$ 

 $\bigcirc$ 

.BLKL 10 (supported only for cross assemblers having 32-bit data)

reserves 40 bytes of storage space in the source program. The .BLKB, .BLKW, and .BLKL directives, however, are the preferred ways to reserve storage space (see Section 6.5.3).

3.6 NUMBERS

The Cross Assembler assumes that all numbers in the source program are to be interpreted in octal radix, unless otherwise specified. This default radix can be altered with the .RADIX directive (see Section 6.4.1.1). Also, individual numbers can be designated as decimal, binary, octal, or hexadecimal numbers through temporary radix control operators (see Section 6.4.1.2).

 $\overline{()}$ 

 $\overline{()}$ 

For every statement in the source program that contains a digit that is not in the current radix, an error code (N) is generated in the assembly listing. However, the Cross Assembler continues with the scan of the statement and evaluates each such number encountered as a decimal value.

Negative numbers must be preceded by a minus sign; the Cross Assembler translates such numbers into two's complement form. Positive numbers may (but need not) be preceded by a plus sign.

A number containing more than 16 significant bits (greater than FFF}-) (hex)) is truncated from the left and flagged with an error code (T ${f}$ in the assembly listing (except for cross assemblers supporting 32-bit data).

Numbers are always considered to be absolute values; therefore, they are never relocatable.

#### 3.7 TERMS

A term is a component of an expression and may be one of the following:

- 1. A number, as defined in Section 3.6.
- 2. A symbol, as defined in Section 3.2. evaluated as follows: Symbols are
	- A. A period (.) specified in an expression causes the value of the current location counter to be used.
	- B. A defined symbol is located in the User-Defined Symbol Table (UST) and its value is used.
	- C. A permanent symbol's basic value is used.
	- D. An undefined symbol is assigned a value of zero and inserted in the User-Defined Symbol Table as an undefined default global reference. .DSABL GBL directive (see Section 6.2.1) is in effect, the automatic global reference default function of the Cross Assembler is inhibited, and the statement containing the undefined symbol is flagged with an error code (U) in the assembly listing.
- 3. A single quote followed by· a single ASCII character, or a double quote followed by two ASCII characters. This type of expression construction is explained in detail in Section  $6.3.3.$
- 4. An expression enclosed in angle brackets  $(\langle \rangle)$ . Any expression so enclosed is evaluated and reduced to a single term before the remainder of the expression in single term before the remainder of the expression in example, may be used to alter the left-to-right evaluation of expressions (as in A\*B+C versus A\*<B+C>), or to apply a unary operator to an entire expression (as in  $-\langle A+B \rangle$ ).
- 5. A unary operator followed by a symbol or number.

### 3.8 EXPRESSIONS

Expressions are combinations of terms joined together by binary operators (see Table 3-5). The evaluation of an expression includes the deteraination of its attributes. A resultant expression value may be any one of three types (as described later in this section): relocatable, absolute or external.

*(* 

 $\overline{(\ }$ 

Expressions are evaluated from left to right with no operator hierarchy rules, except that unary operators take precedence over binary operators. A term preceded by a unary operator is considered<br>to contain that operator. (Terms are evaluated, where necessary, (Terms are evaluated, where necessary, before their use in expressions.) Multiple unary operators are valid and are treated as follows:

 $-+-A$ 

is equivalent to:

 $-\langle +\langle -A \rangle \rangle$ 

#### **NOTE**

The maximum depth of an expression is governed by the Cross Assembler's expression stack space. If an expression exceeds the Cross Assembler's maximum expression depth, the statement is marked with an (E) error, and processing continues.

A missing term, expression, or external symbol is interpreted as a zero. A missing or illegal operator terminates the expression analysis, causing error codes (A) and/or (Q), to be generated in the assembly listing, depending on the context of the expression itself. For example, the expression:

 $A + B$  177777

is evaluated as

 $A + B$ 

because the first non-blank character following the symbol B is not a legal binary operator, an expression separator (a comma), or ay operand field terminator (a semicolon or the end of the source line) *<sup>J</sup>*

#### **BOTE**

 $\cdot$ !<br>¦

Spaces within expressions can serve as delimiters only between symbols. In other words, the expressions

 $A + B$ 

and

 $A + B$ 

are the same, but the symbols

Bl7

and

B 17

are different because B 17 is not a single symbol.

At assembly time the value of an external (global) expression is equal to the value of the absolute part of that expression. For example, the expression EXTERN+A, where "EXTERN" is an external symbol, has a value at assembly time that is equal to the value of the internal (local) symbol A. When evaluated at link time, however, this expression takes on the resolved value of the symbol EXTERN, plus the value of symbol A.

Expressions, when evaluated by the Cross Assembler, are one of three types: relocatable, absolute or external. distinctions are important: The following

> 1. An expression is relocatable if its value is fixed relative to the base address of the relocatable program section in which it appears; it will have an offset<br>value added at link time. Terms that contain labels value added at link time. defined in relocatable program sections will have a<br>relocatable value: similarly, a period (,) in a  $relocatedle value;$  similarly, a period  $(.)$  in relocatable program section, representing the value of the current location counter, relocatable value.

> 2. An expression is absolute if its value is fixed. An expression whose terms are numbers and ASCII conversion

characters will reduce to an absolute value. A relocatable expression or term minus a relocatable term, where both elements being evaluated belong to the same program section, is an absolute expression. This is because every term in a program section has the same relocation bias. When one term is subtracted from another, the resulting bias is zero. The Cross Assembler can then treat the expression as absolute and reduce it to a single term upon completion of the expression scan. Terms that contain labels defined in an absolute section will also have an absolute value.

 $\overline{(\ }$ 

(

3. An expression is external (or global) if it contains a single global reference (plus or minus an absolute expression value) that is not defined within the current program. Thus, an external expression is only partially defined following assembly and must be resolved at link time.

The evaluation of relocatable and external expressions is at link time. complete

#### CHAPTER 4

### RELOCATION AND LINKING

The output of the Cross Assembler is an object aodule composed of relocatable machine language code, relocation information, and a corresponding global syabol table list that defines the use of symbols within the program. To form an executable program, the object module must be processed by the Emulogic Linker, ELINKx (where x is 2, 3, 4 or 6 depending upon your particular microprocessor; see Table 3-3 in section 3.6 of your Emulogic Cross Guide).

ELINKx produces an executable load module with all locations resolved as absolute locations. This absolute load file in LDA format (or XDA format for the Z8000 and 68000 microprocessors) is the only loadable file format produced by Emulogic's Linker.

To allow the value of an expression to be fixed at link time, the Cross Assembler outputs certain instructions in the object file, together with other required parameters. For relocatable expressions in the object module, the base of the associated relocatable program section is added to the value of the relocatable expression provided by the Cross Assembler. For external expression values, the value of the external term in the expression (since the external symbol must the external term in the expression (since the external symbol be defined in one of the other object modules being linked together) is determined and then added to the absolute portion of the external expression, as provided by the Cross Assembler.

All instructions that require modification at link time are flagged in the assembly listing, as illustrated in the example below. The apostrophe (') following the octal expansion of the instruction indicates that simple relocation is required; the letter G indicates that the value of an external symbol must be added to the absolute portion of an expression.

### EXAMPLE:

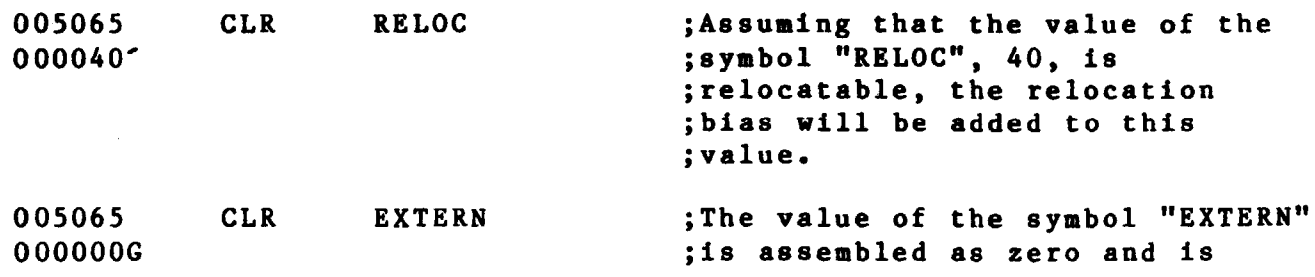

### ;resolved at link time.

 $\sqrt{2}$ 

(

005065 000006G CLR EXTERN+6 ;The value of the symbol "EXTERN" ;is resolved at link time ;and added to the absolute portion (+6) of the expression.

For directions on using the Linker, refer to Chapter 3 in the Eaulogic Cross Assembler User's Guide.

## CHAPTER 5

### TIE 6500 FAMILY IRST&UCTION SET

5.1 INTRODUCTION

 $\overline{)}$ 

This chapter provides information for writing software programs to run on the 6500 family of microprocessors. The chapter contains

o programming notes,

- o a summary of the 6500 instruction set, and
- o a sample Emulogic 6500 Cross Assembler output listing.

#### **NOTE**

You are expected to have some familiarity with the 6500 family of microprocessors and to have access to<br>the chip manufacturer's manuals or chip manufacturer's manuals equivalent documentation. This chapter is not a tutorial on programming the 6500 family, nor should it serve as your only reference.

5.2 PROGRAMMING NOTES

1. The Emulogic 6500 Cross Assembler lets you reference the low or high byte of a word. Examples:

 $\overline{C}$ 

*(* 

LDA TAG(L) ORA TAG(H)

2. You are allowed to force absolute and absolute indexed addressing modes for certain instructions. Examples:

> AND TAG(A) AND TAG(A),X

3. You can force zero page and zero page indexed addressing modes for certain instructions. Examples:

> LDY TAG(Z) LDY TAG(Z),Y

4. If address zero is referenced, the instruction will be assembled with the extended addressing mode instead of the direct addressing  $( )$ mode. To have the instruction assemble address zero as a single byte, you must use the force-zero-page syntax.

5. Addressing references in zero page must be predefined.

6. Avoid using complex forward references because they may result in phasing errors. When a complex forward reference is made, however, it can be forced absolute to avoid a phasing error. Example:

LDX TAG+3(A)

(TAG is a forward reference.)

## 5.3 REGISTERS

'.)

.)

16-BIT REGISTER

PC - Program Counter

8-BIT REGISTERS

- A Accumulator
- $X Index$
- y Index

STATUS REGISTER

bits: 7 6 5 4 3 2 1 0 flags: N V B D I Z C  $N = Negative$  $V = 0$ verflow  $B = B$ reak  $D = Dectmal mode$  $I =$  Interrupt disable  $Z = Zero$  $C = Carry$ 

# 5.4 6500 FAMILY INSTRUCTION SET

Instruction operands are represented as follows:

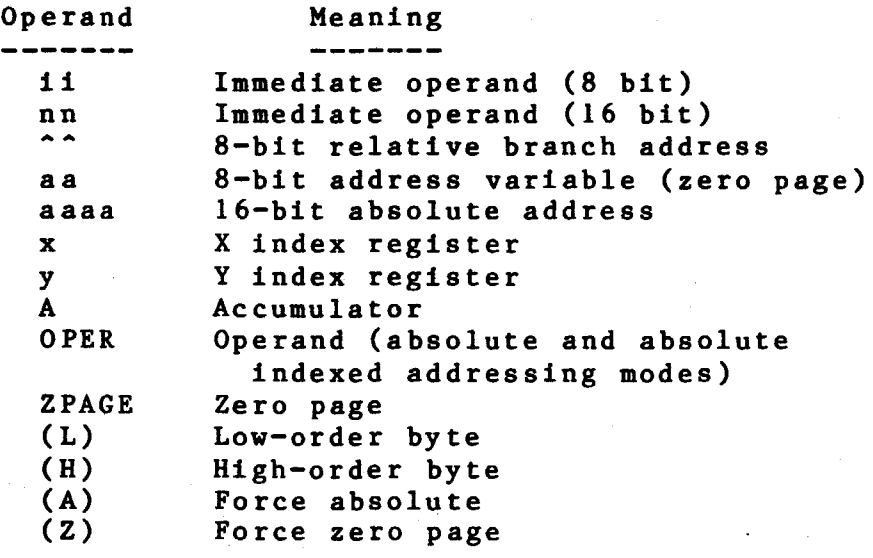

TAG = absolute, global, or relocatable reference

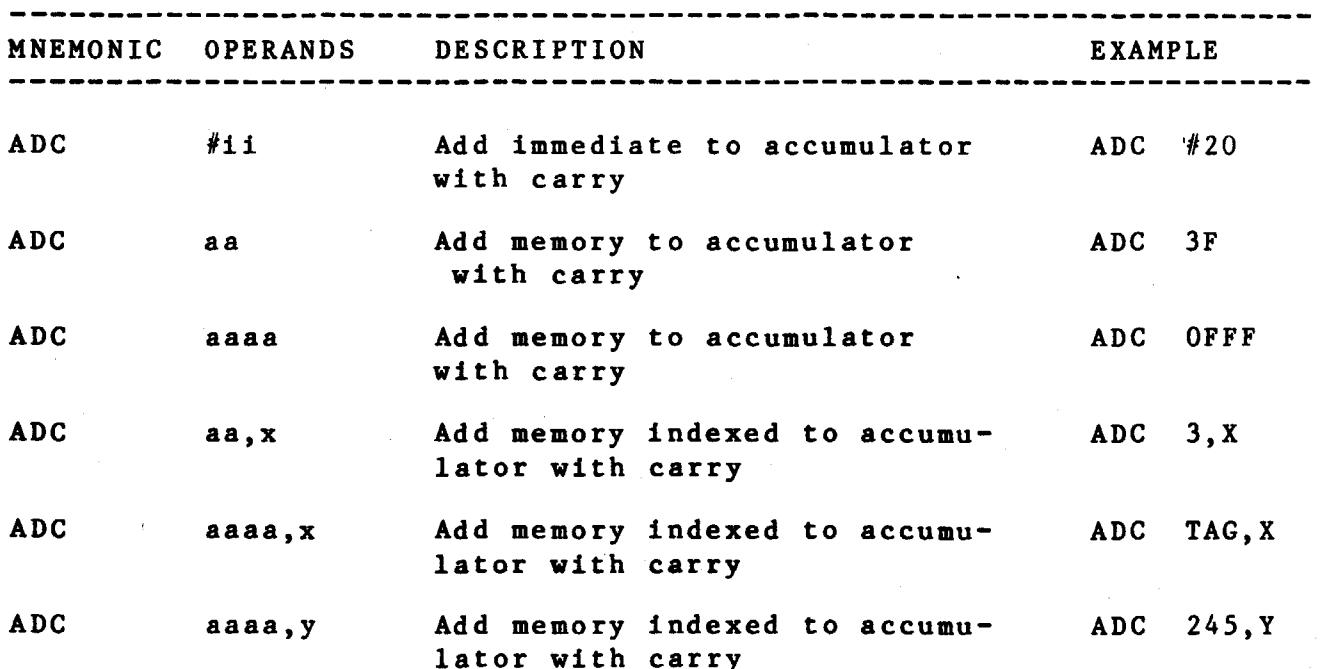

 $\big($ 

 $\overline{C}$ 

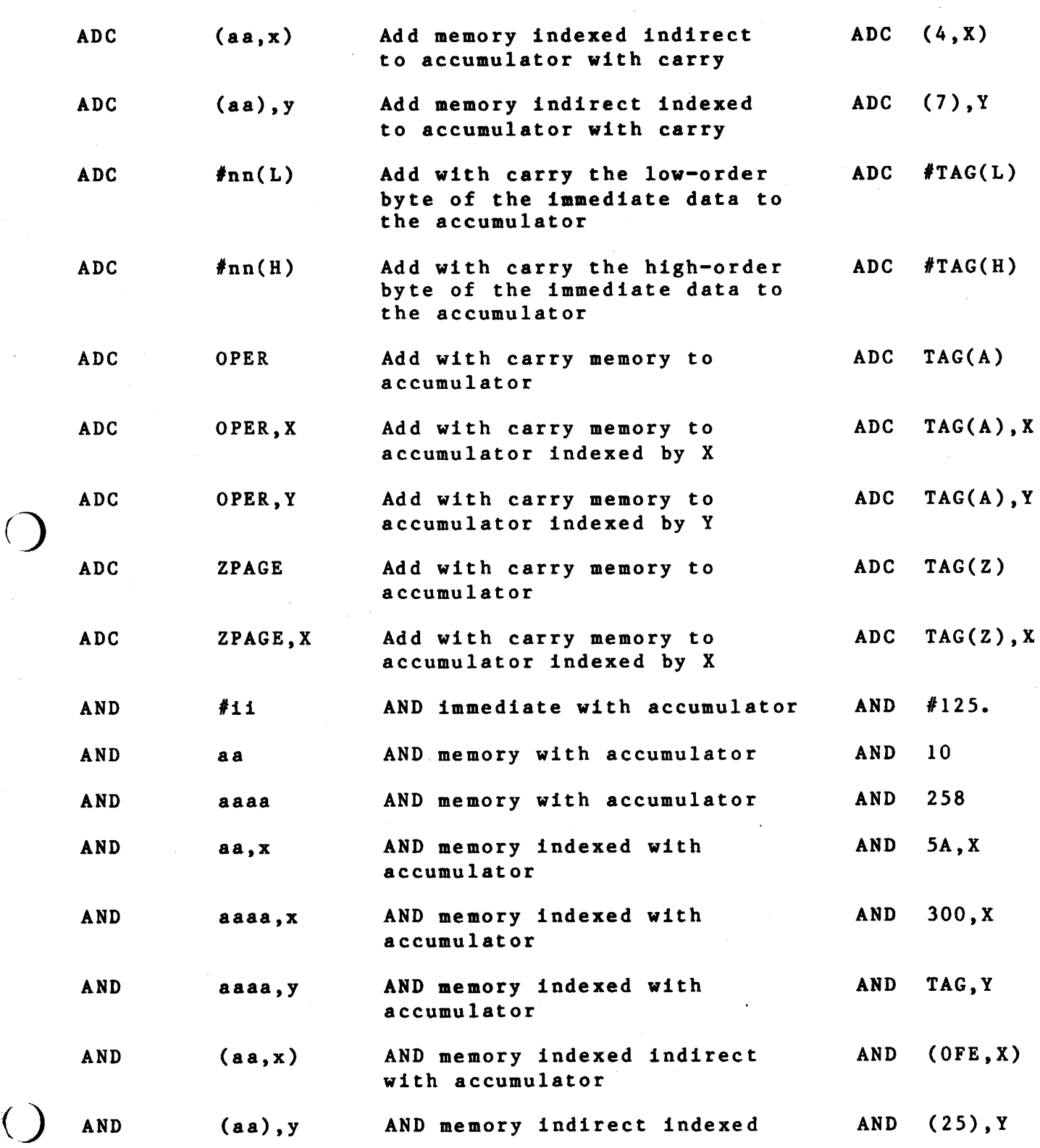

*()* 

$$
\mathsf{S} \rightarrow \mathsf{S}
$$

with accumulator

(

 $\frac{1}{\beta}$ 

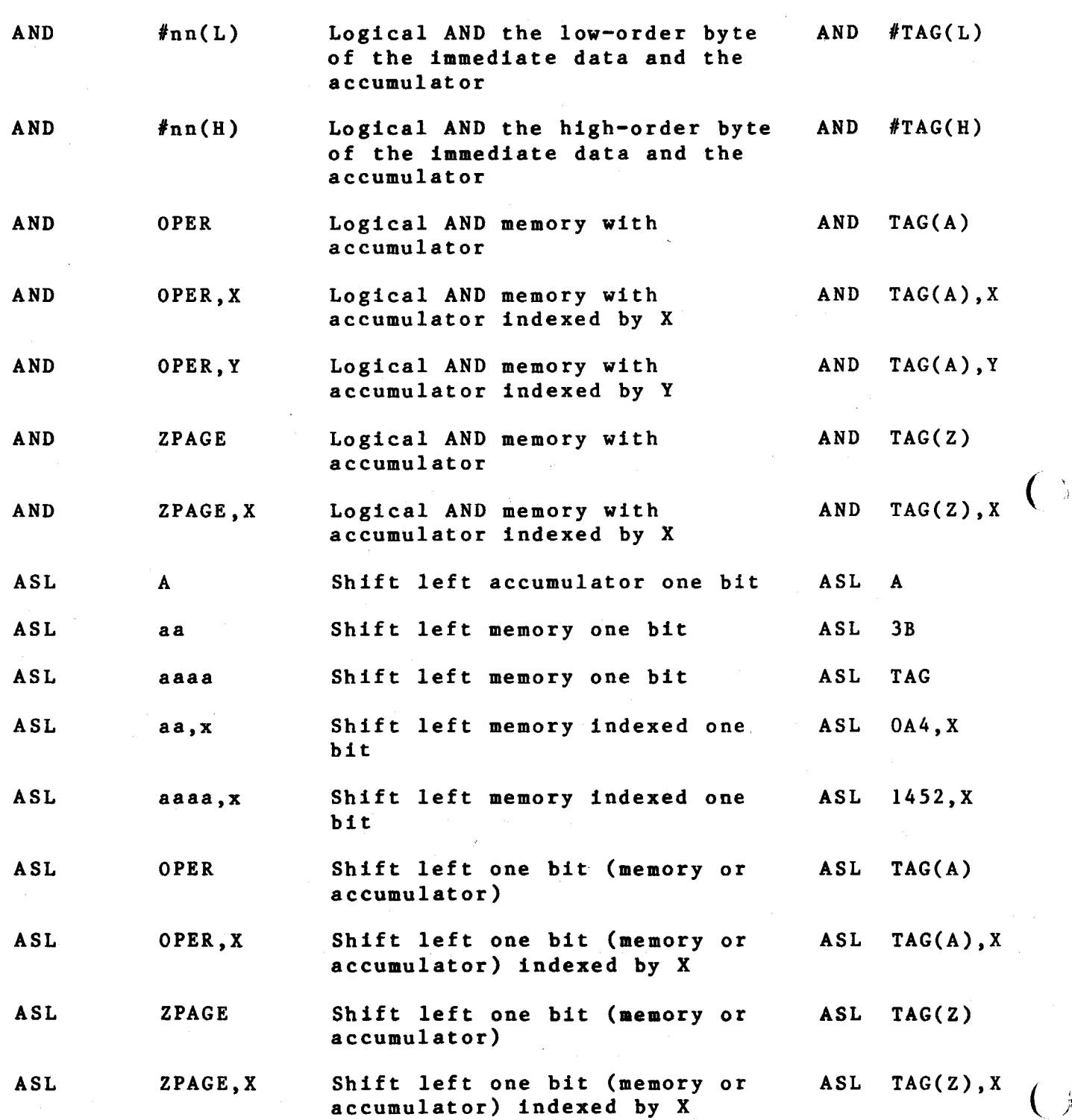

 $5 - 6$ 

------~--~----------- -----------------·

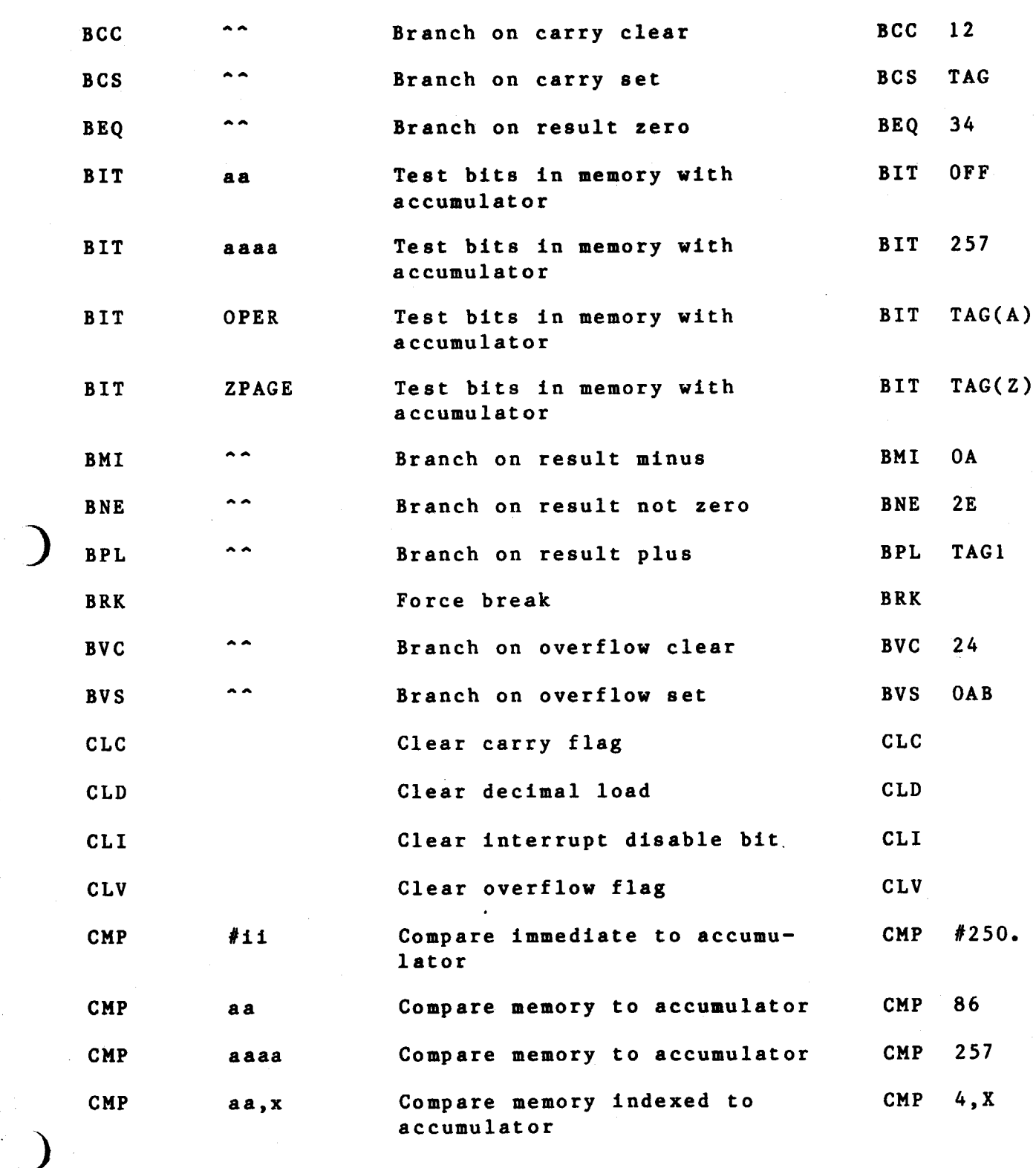

 $5 - 7$ 

$$
f_{\rm{max}}
$$

.)

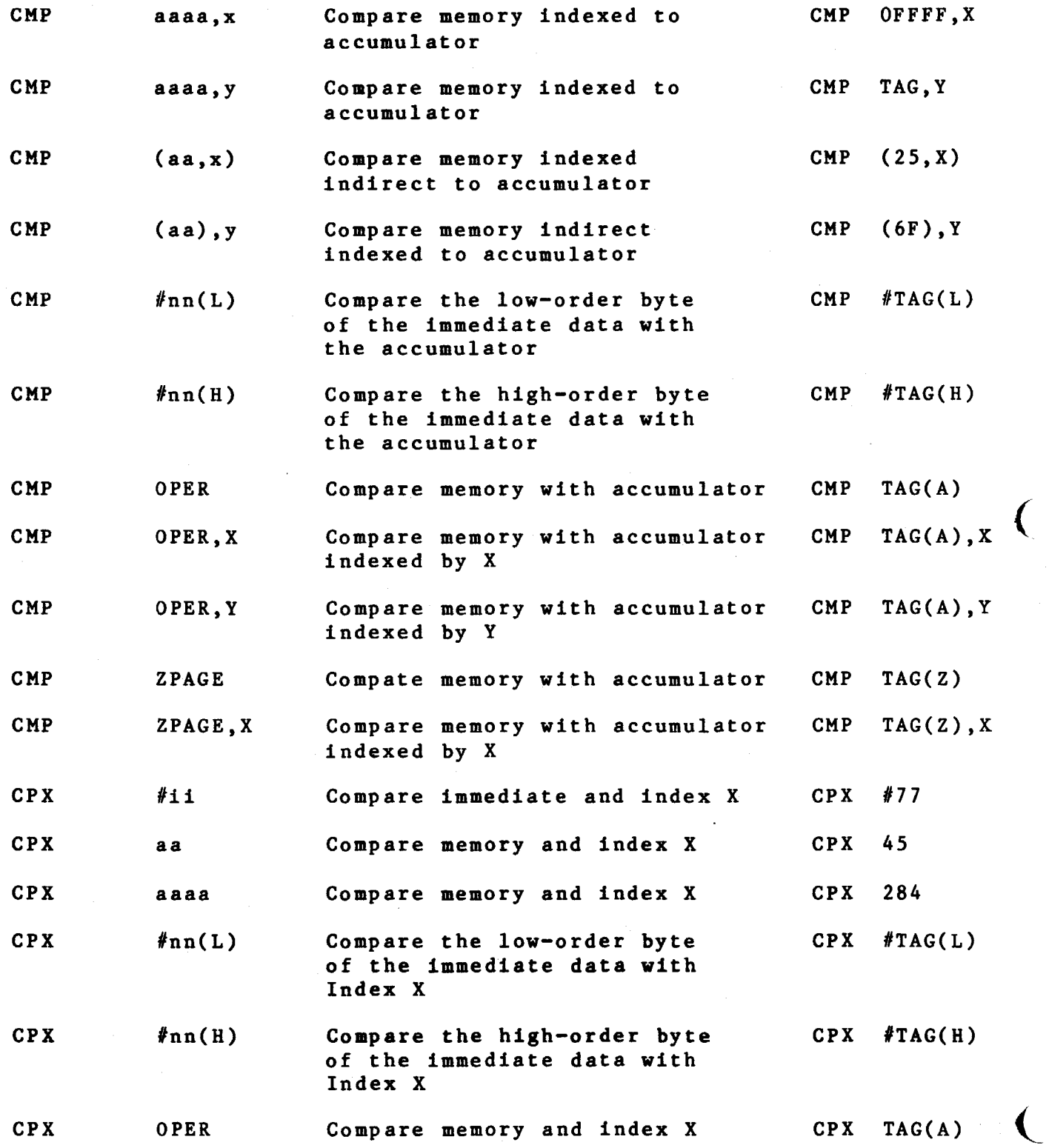

(

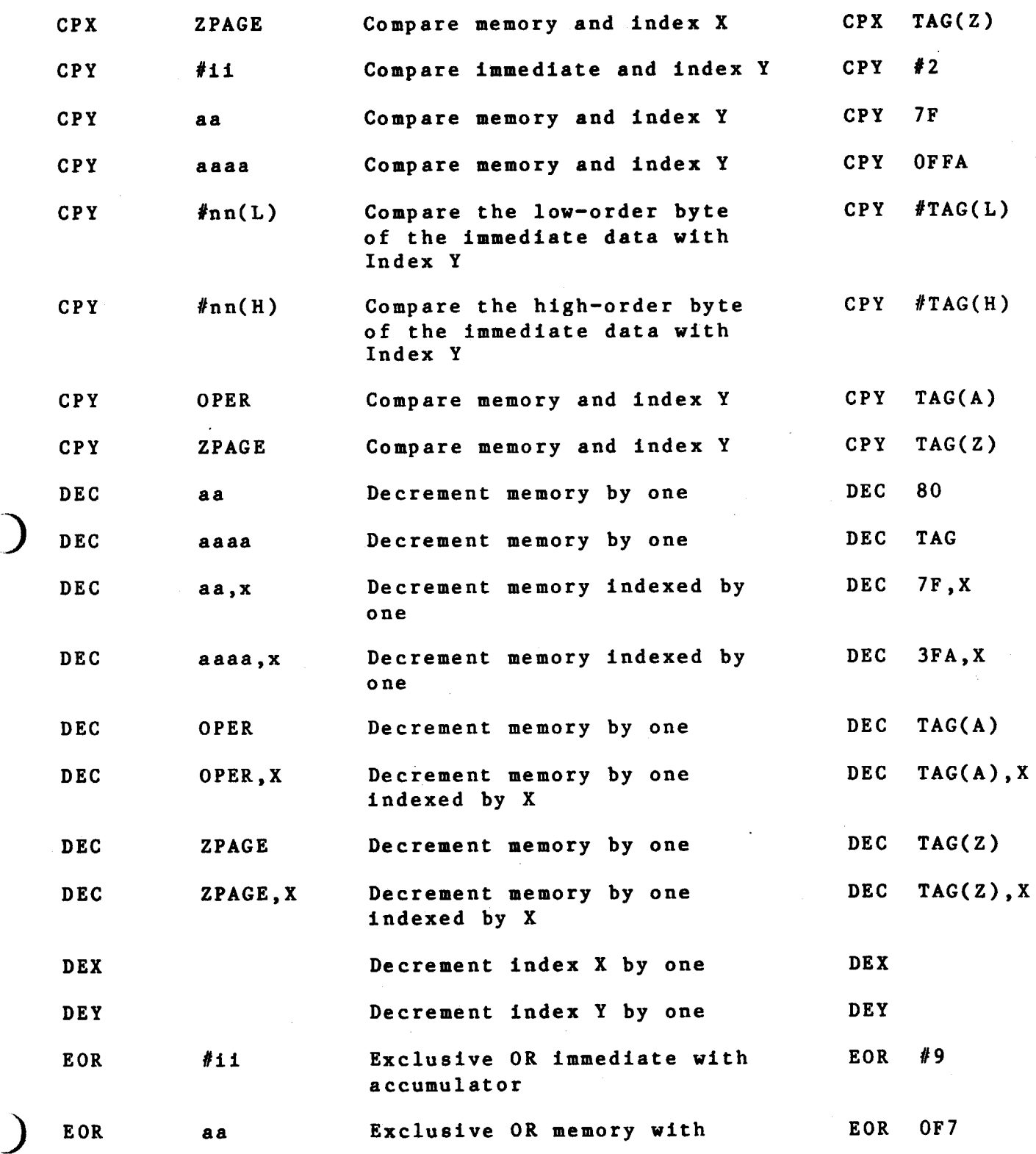

accumulator

 $\big($ 

(

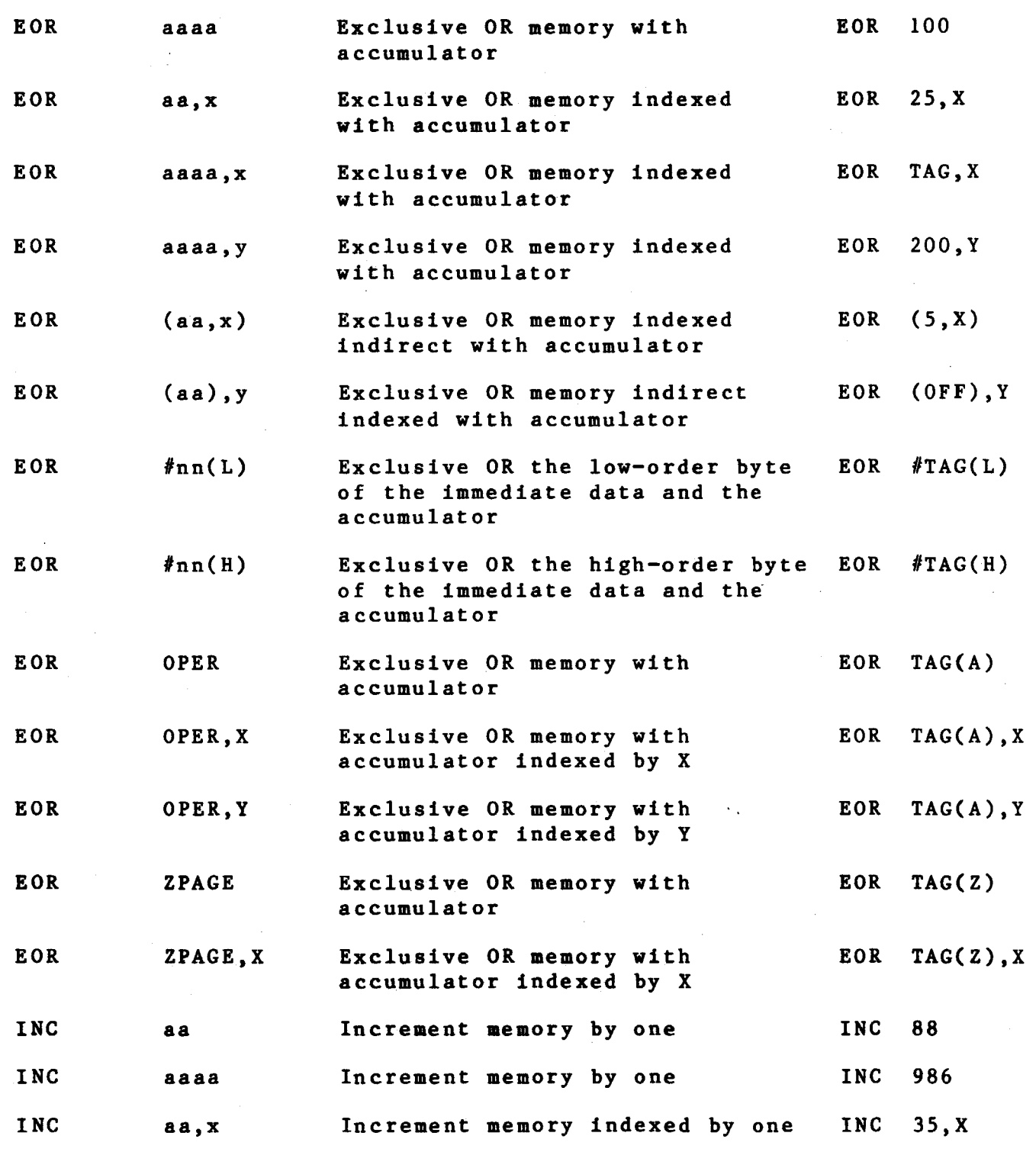

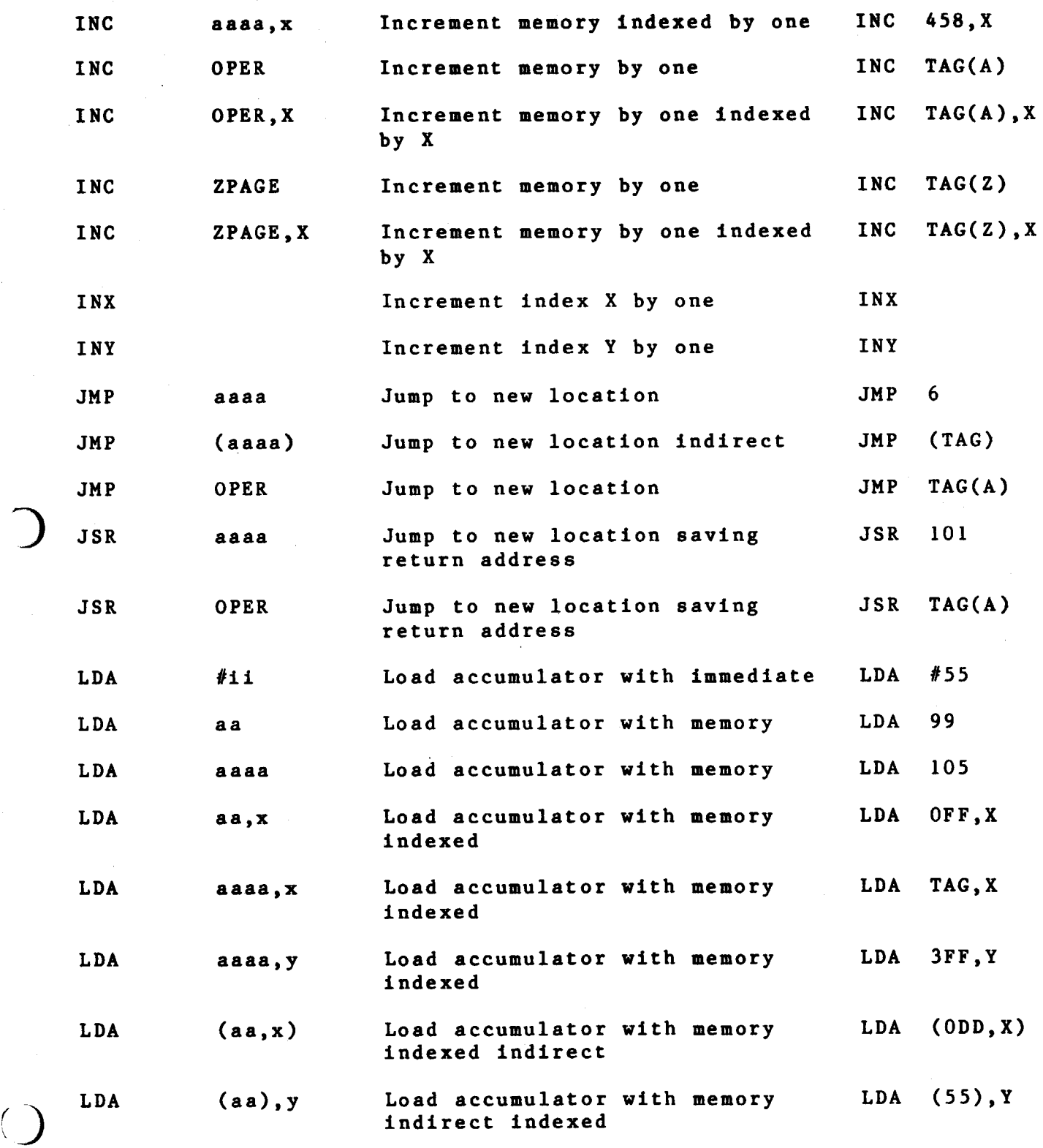

)

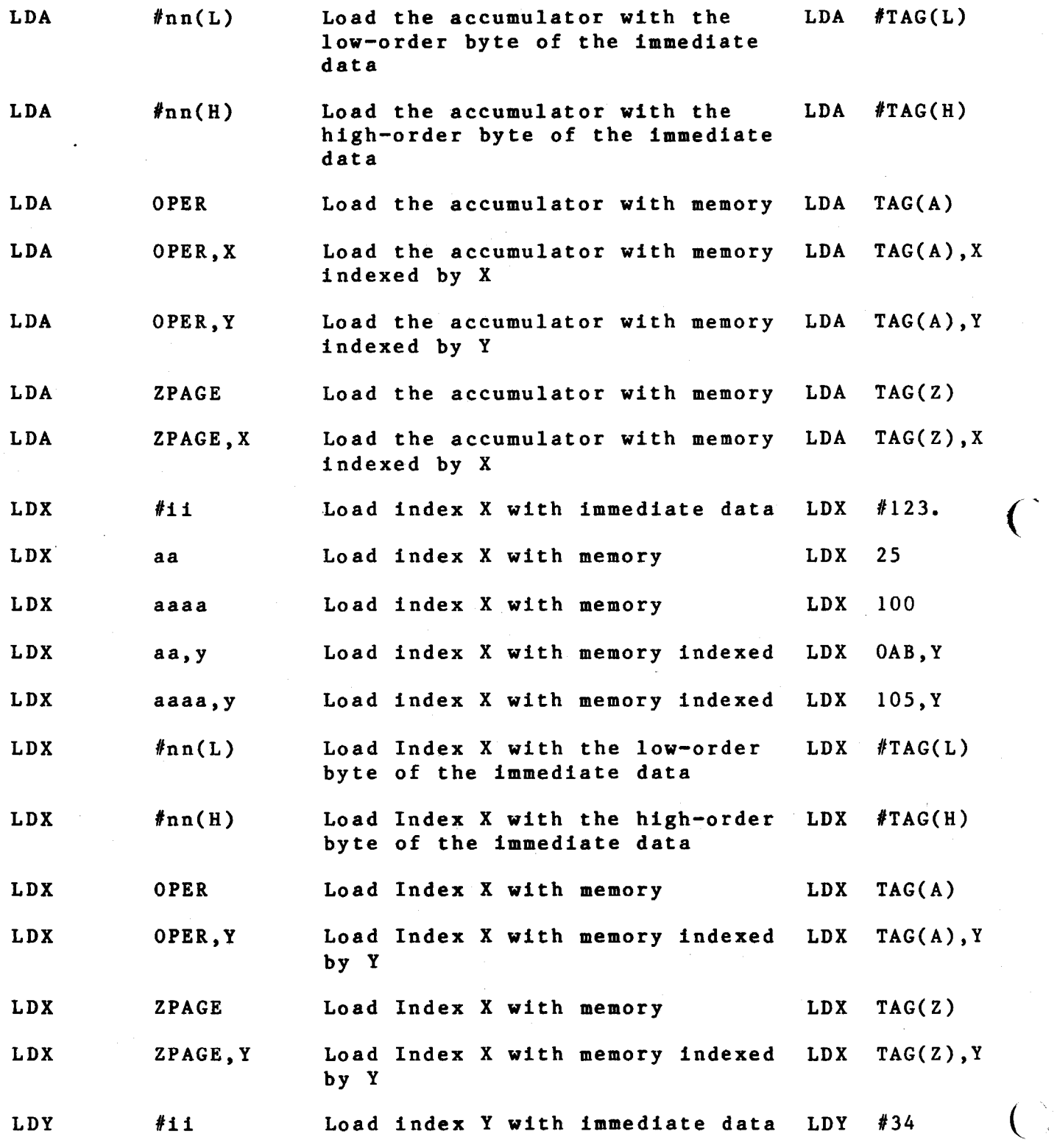

 $\left($ 

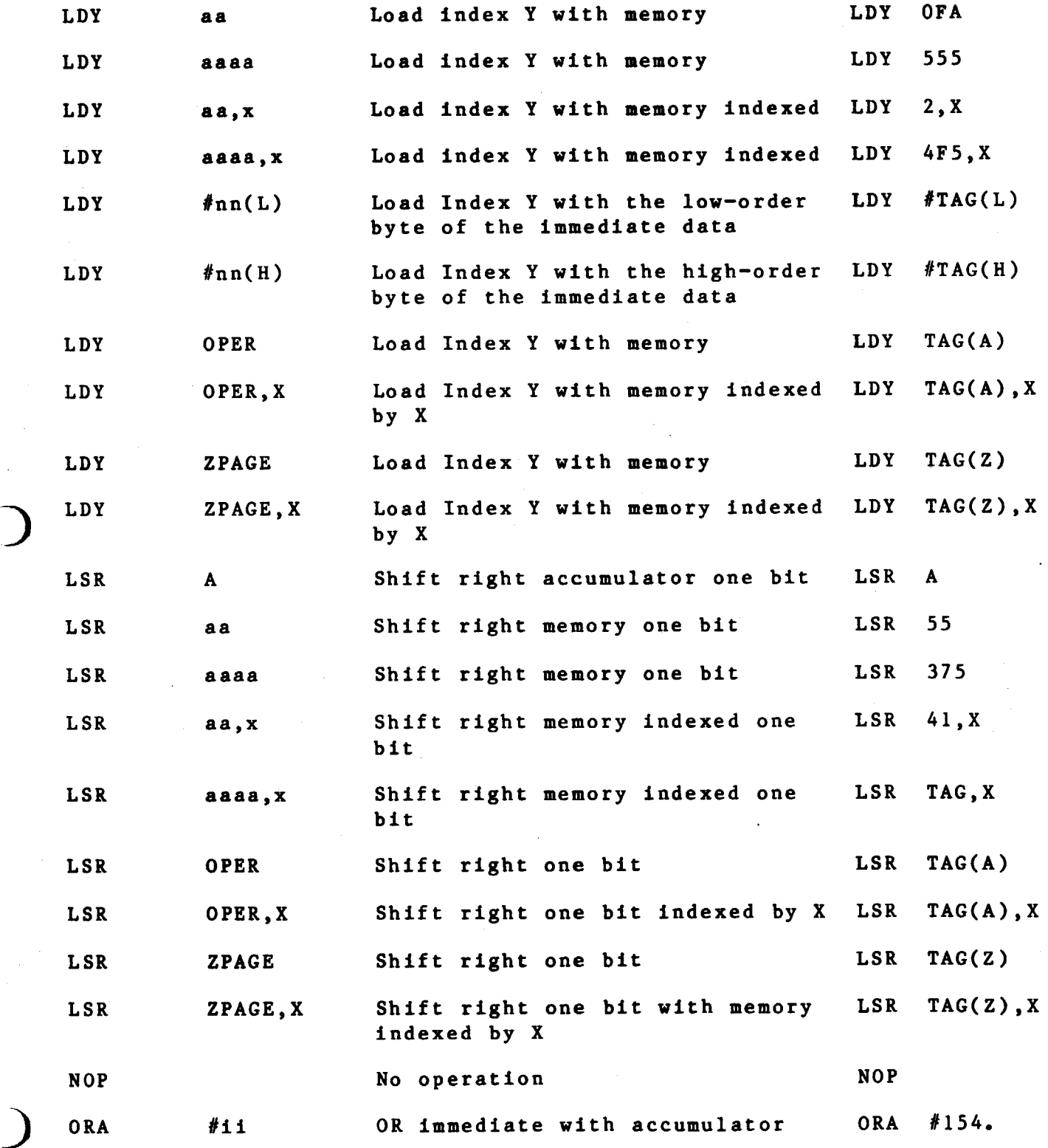

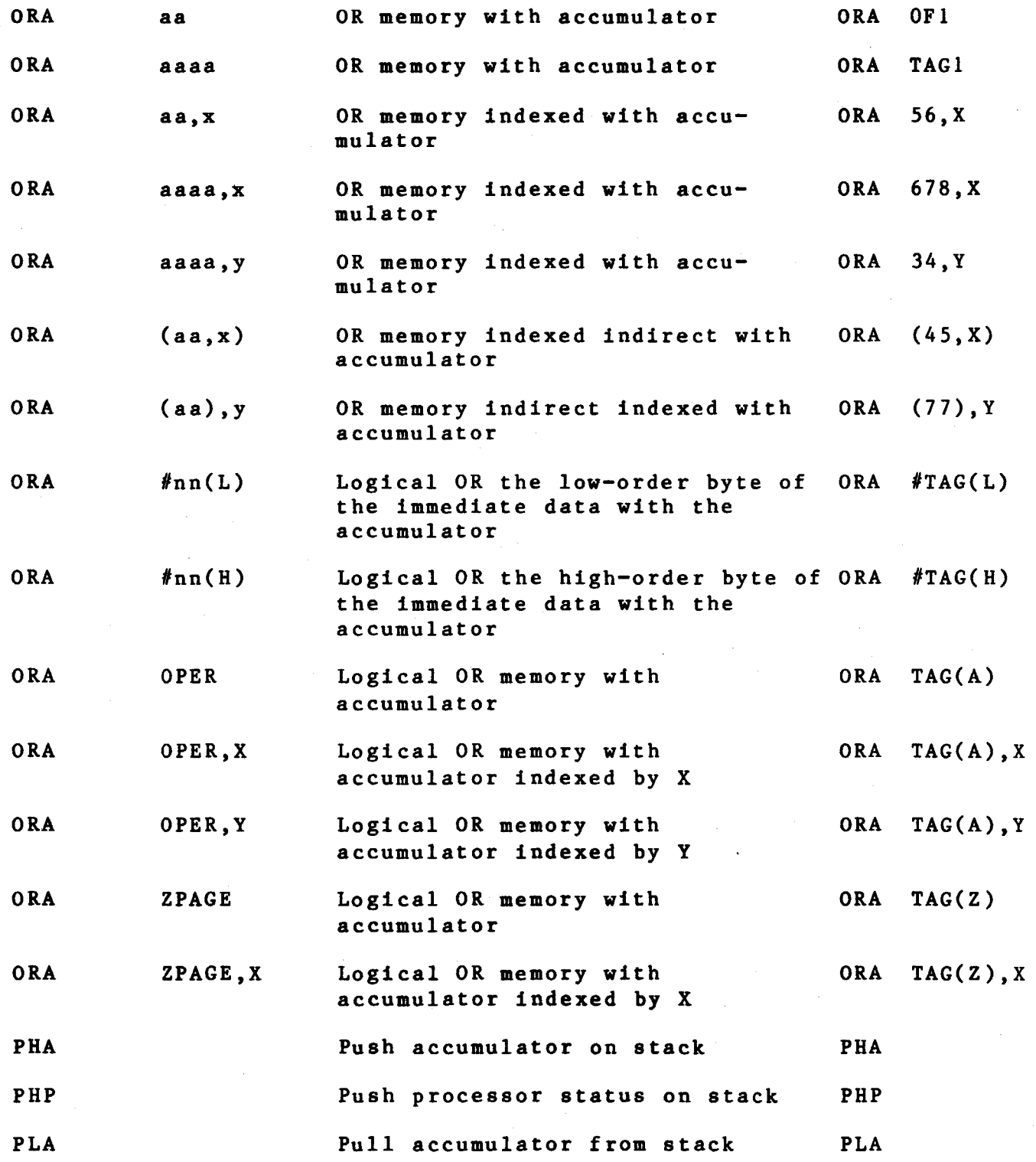

(

(

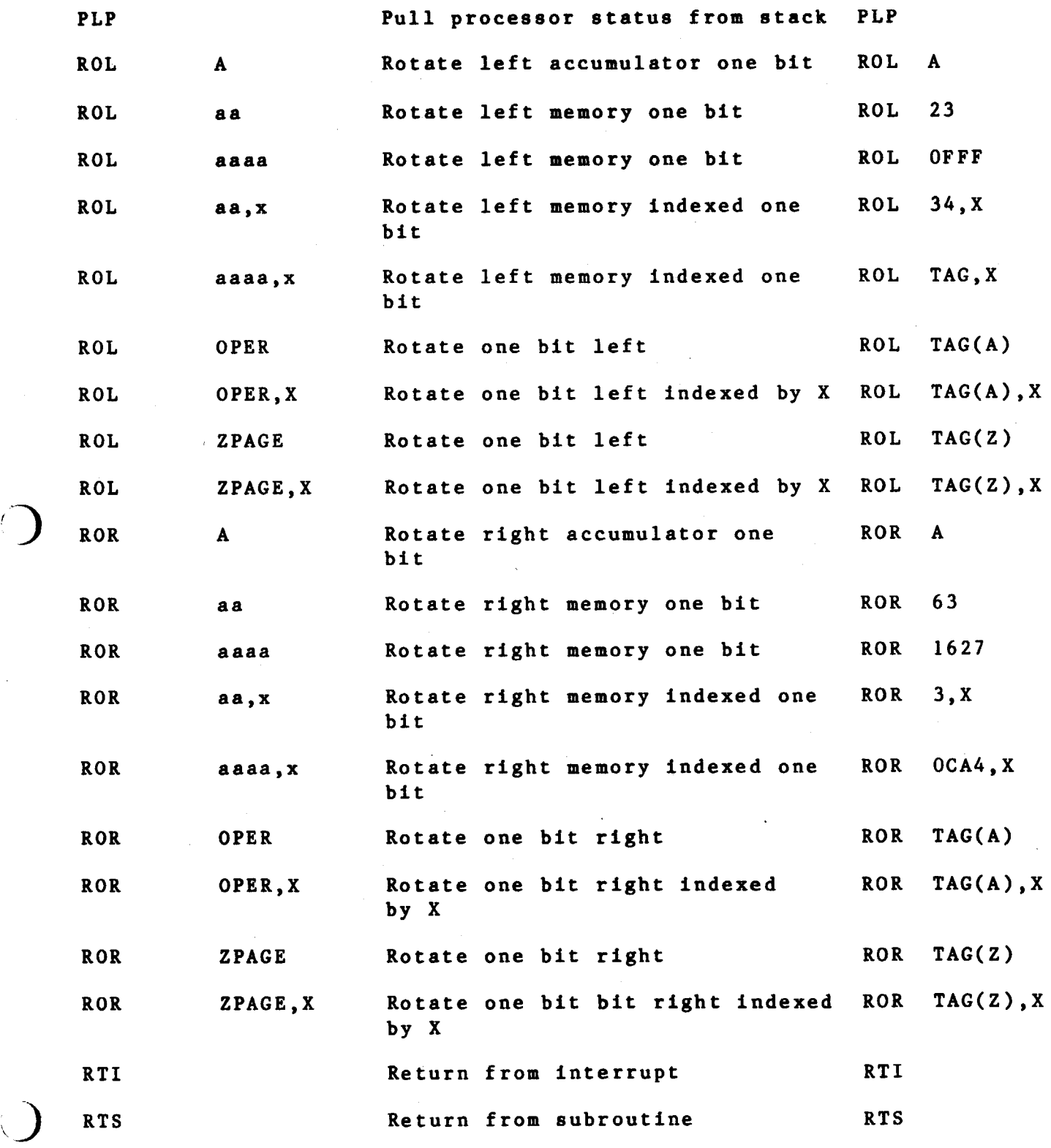

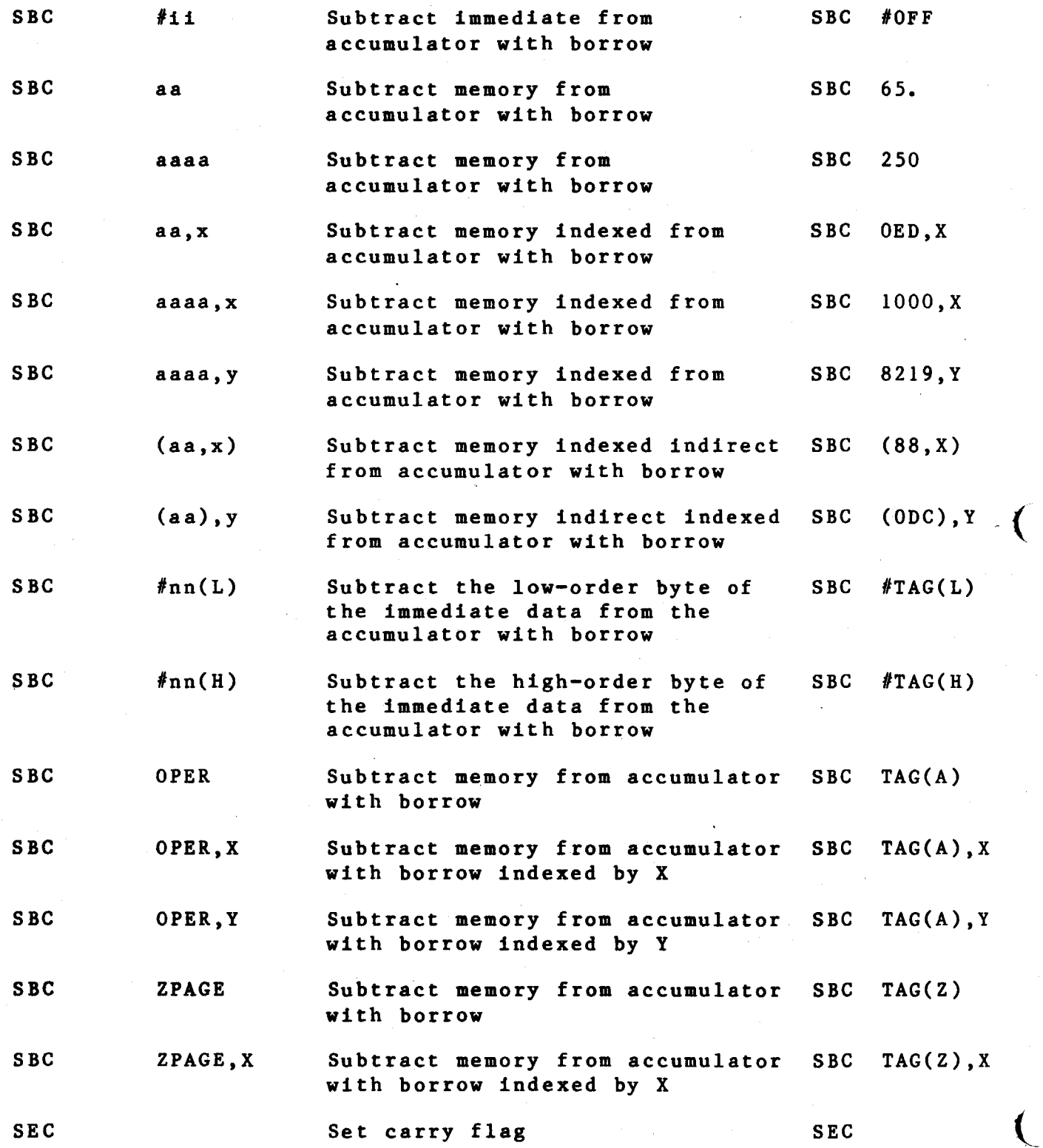

(

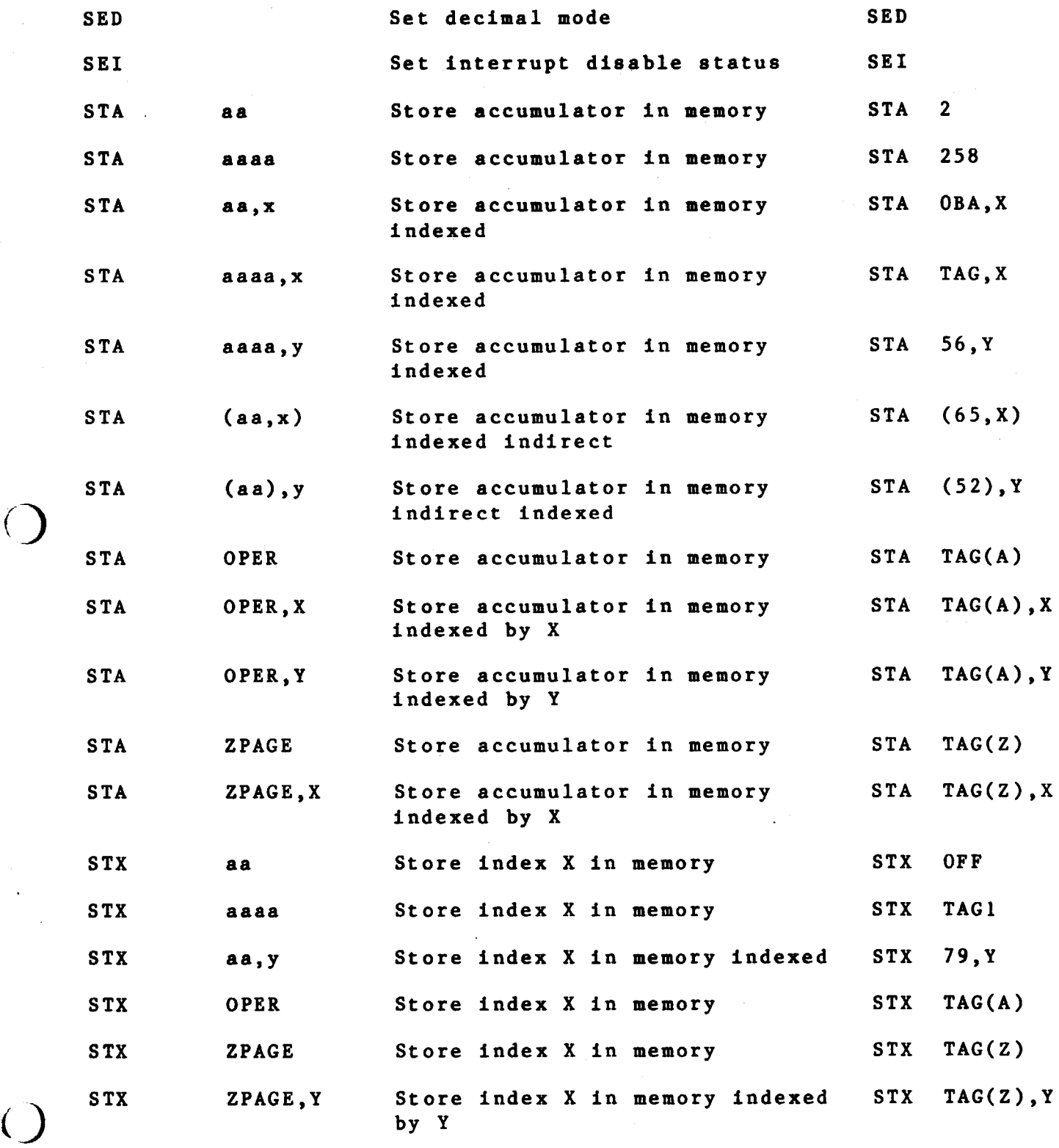

*()* 

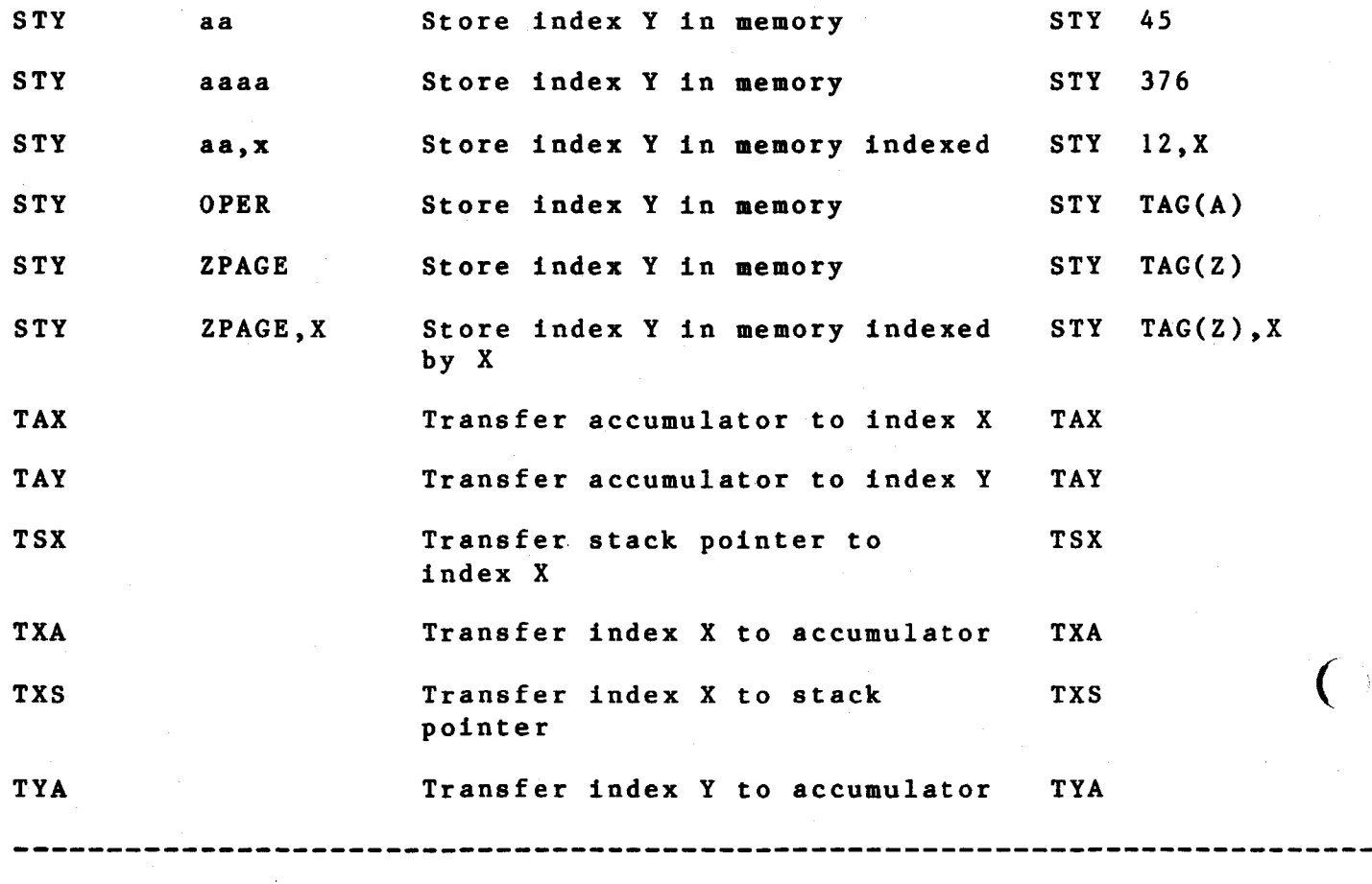

 $\big($ 

 $\overline{\mathcal{Y}}$ 

# 5.5 SAMPLE 6500 ASSEMBLY LISTING

• MAIN. X6500 Vl. 09 16-MAY-84

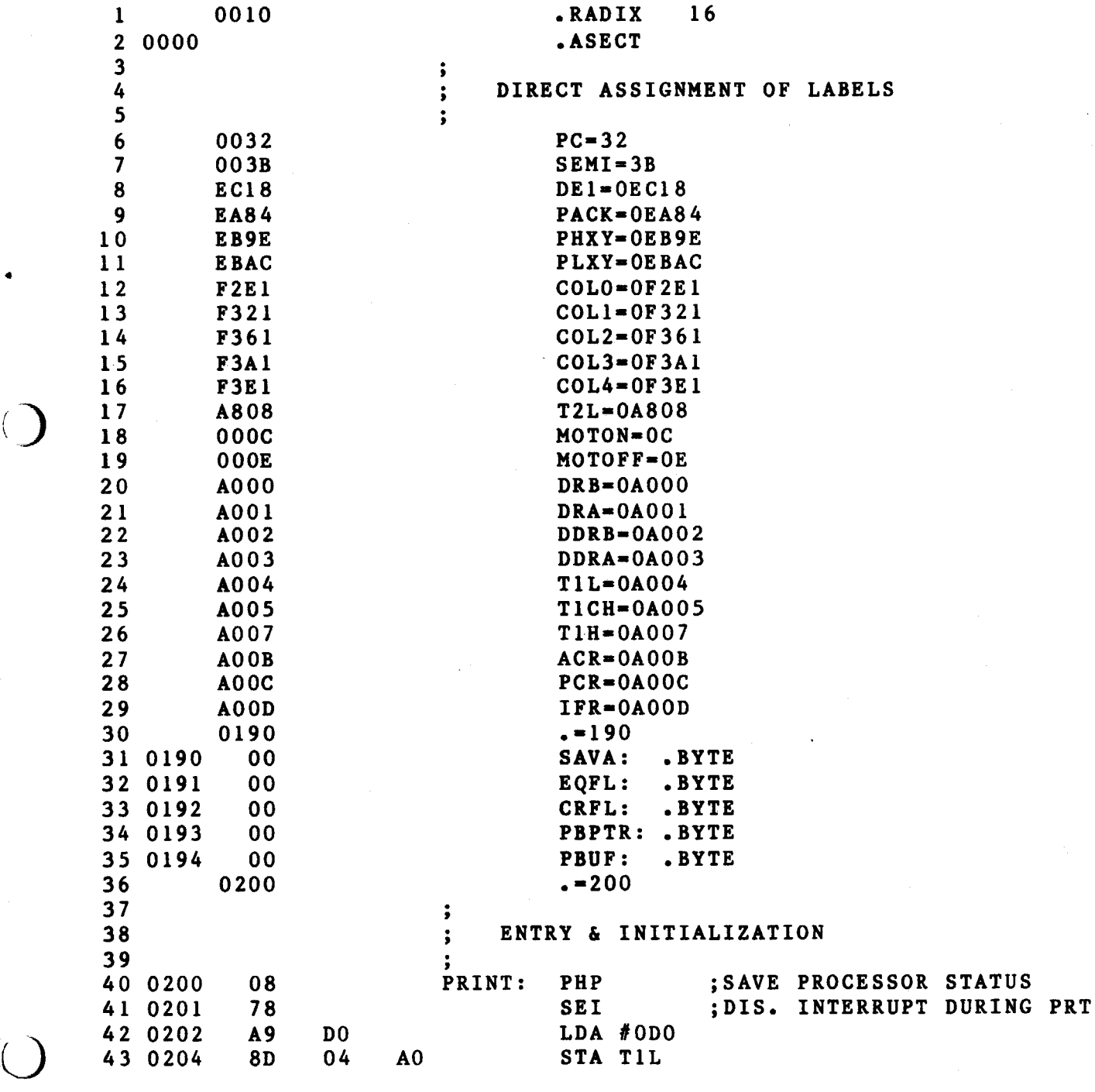

SW44P #¥.

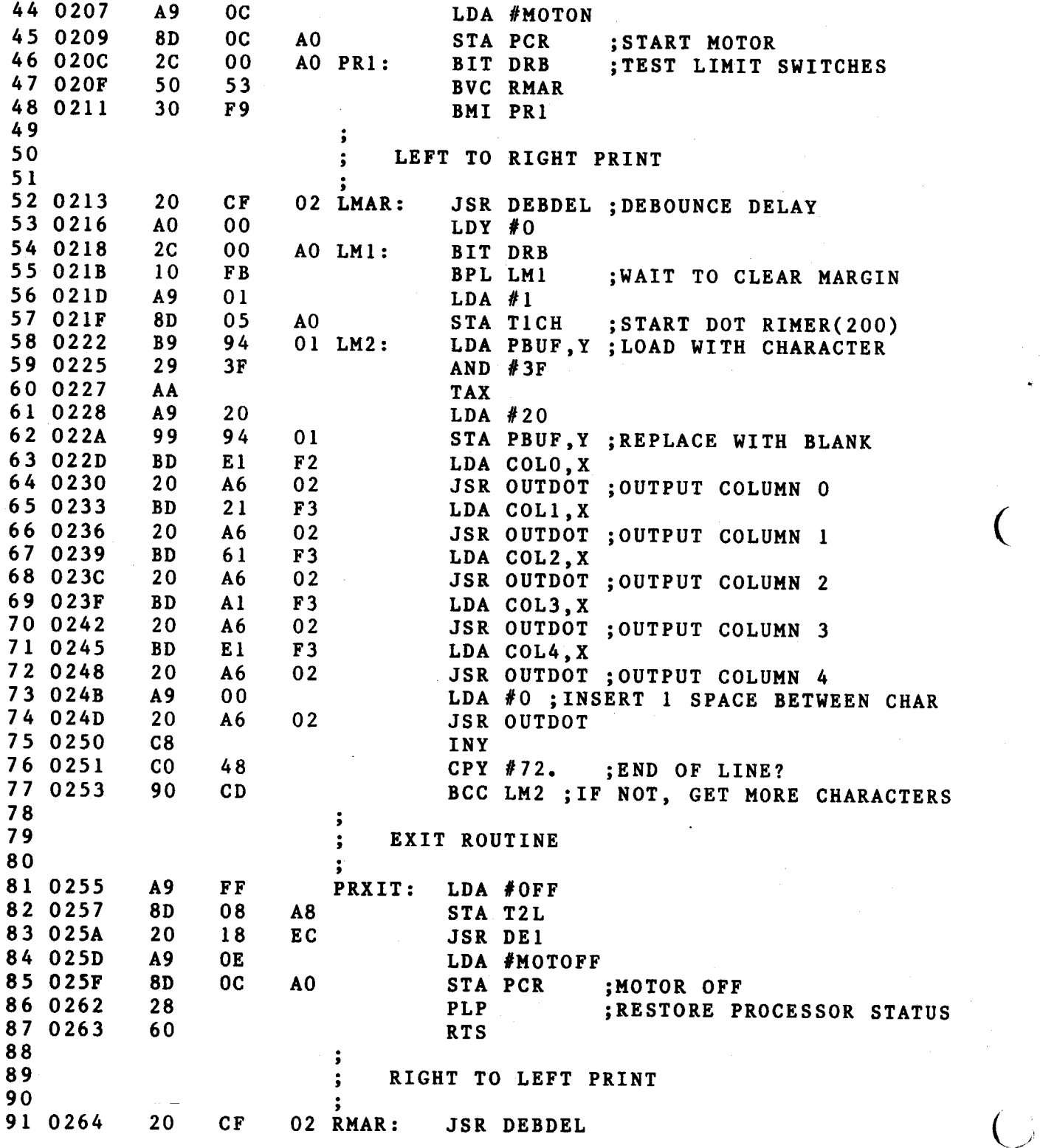

 $\left($ 

92 0267 AO 47 LDY #71. ;RIGHT BUFFER LIMIT<br>93 0269 2C 00 AO RM1: BIT DRB 93 0269 2C 00 A0 RM1:<br>94 026C 50 FB 50 FB BVC RM1<br>
A9 01 LDA #1 95 026E A9 01<br>96 0270 8D 05 96 0270 8D 05 AO STATICH<br>97 0273 B9 94 01 RM2: LDAPBUF **89 94 01 RM2: LDA PBUF, Y**<br>29 3F **AND #3F** 98 0276 29 3F AND #3F 99 0278 AA TAX 100 0279 A9 20<br>101 027B 99 94 101 027B 99 94 01 STA PBUF, Y<br>102 027E BD E1 F3 LDA COL4. X 102 027E BD El F3 LDA COL4, X<br>103 0281 20 A6 02 JSR OUTDOT 103 0281 20 A6 02 JSR OUTDOT LDA COL3, X 105 02S7 20 A6 02 JSR OUT DOT LDA COL2, X 107 02SD 20 A6 02 JSR OUT DOT 108 0290 BD 21 F3 LDA COL1, X<br>109 0293 20 A6 02 JSR OUTDOT 109 0293 20 A6 02 JSR OUTDOT 110 0296 BD El F2 LDA COLO, X<br>111 0299 20 A6 02 JSR OUTDOT 111 111 120 A6 02 15R OUTDOT<br>
1111 1120 A9 00 1120 Af0 112 029C A9 00 LDA *10 r')* 113 029E 20 A6 02 JSR OUTDOT 114 02A1 88 DEY<br>115 02A2 10 CF BPL RM2  $11502A2$ <br> $11602A4$ 116 116 AF BMI PRXIT 117<br>118 ā ; HERE TO OUTPUT 1 COLUMN OF DOTS 119 ÷ 120 02A6 49 FF OUTDOT: EOR #OFF ; INVERT FOR OUTPUT<br>121 02A8 2C OD AO OD1: BIT IFR BIT IFR 122 02AB 50 FB BVC OD1; WAIT FOR INTER-DOT TIMEOUT<br>123 02AD 8D 01 A0 STADRA ; OUTPUT DOTS 123 02AD 8D 01 A0 STADRA ; OUTPUT DOTS<br>124 02B0 A9 05 LDA #5 124 02B0 A9 05 LDA #5<br>125 02B2 8D 07 A0 STAT1H 8D 07 AO STATIH ;LOAD INTER-DOT TIME<br>A9 86 LDA #86 126 02B5 A9 86<br>127 02B7 8D 04 AO STATIL 128 02BA A9 FF LDA #OFF 129 02BC 2C OD AO OD2: BIT IFR BVC OD2 ; WAIT FOR DOT TIMEOUT<br>STA DRA : OFF 131 02Cl 8D 01 A0 STADRA ; OFF<br>132 02C4 A9 01 LDA #1 132 02C4 A9 01 LDA #1<br>133 02C6 8D 07 A0 STAT1H 133 02C6 8D 07 A0 STAT1H<br>134 02C9 A9 D0 LDA #0D0 134 02C9 A9 DO 135 02CB 8D 04 A0 STATIL<br>136 02CE 60 RTS 136 02CE 137 *)* 138 DELAY ROUTINE 139

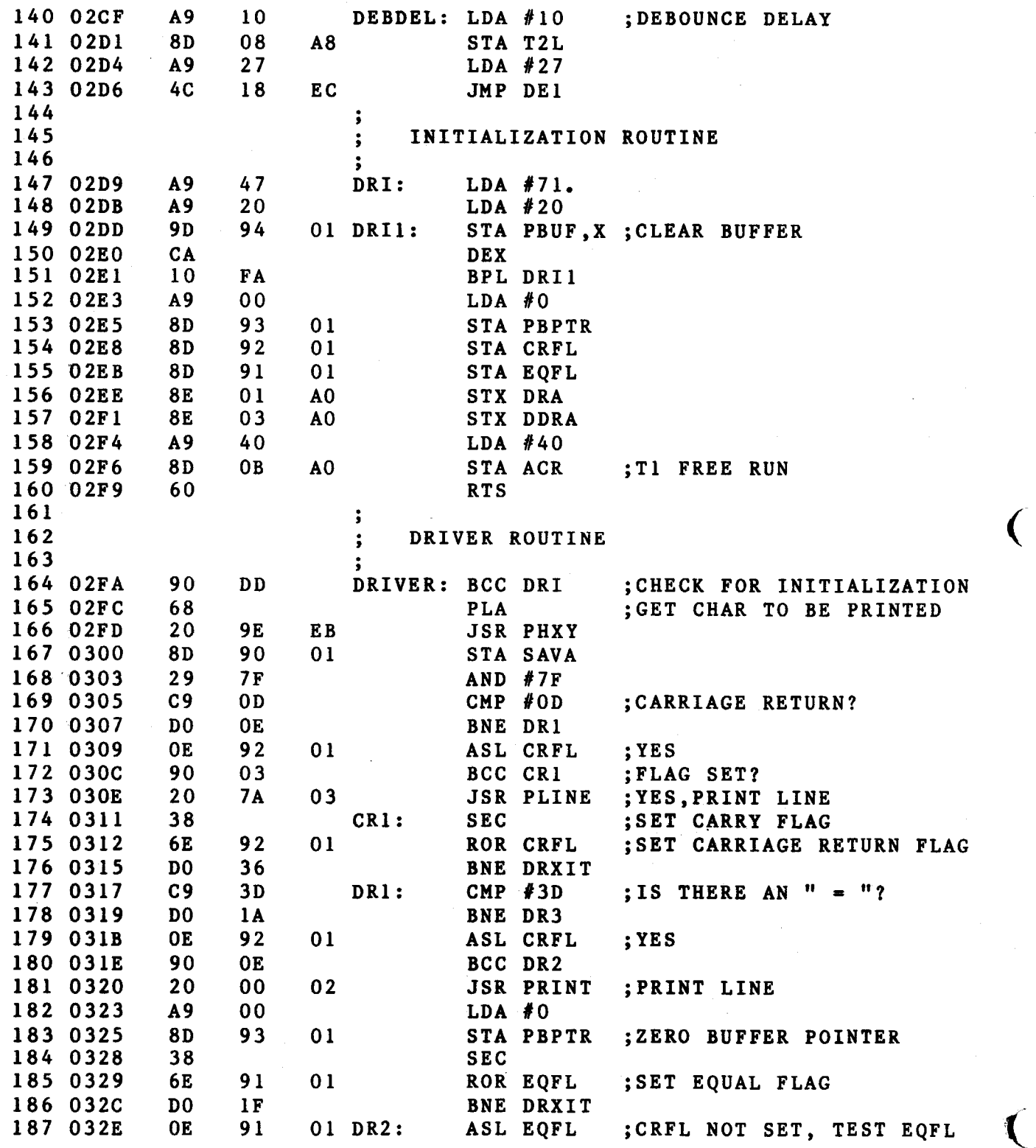

(

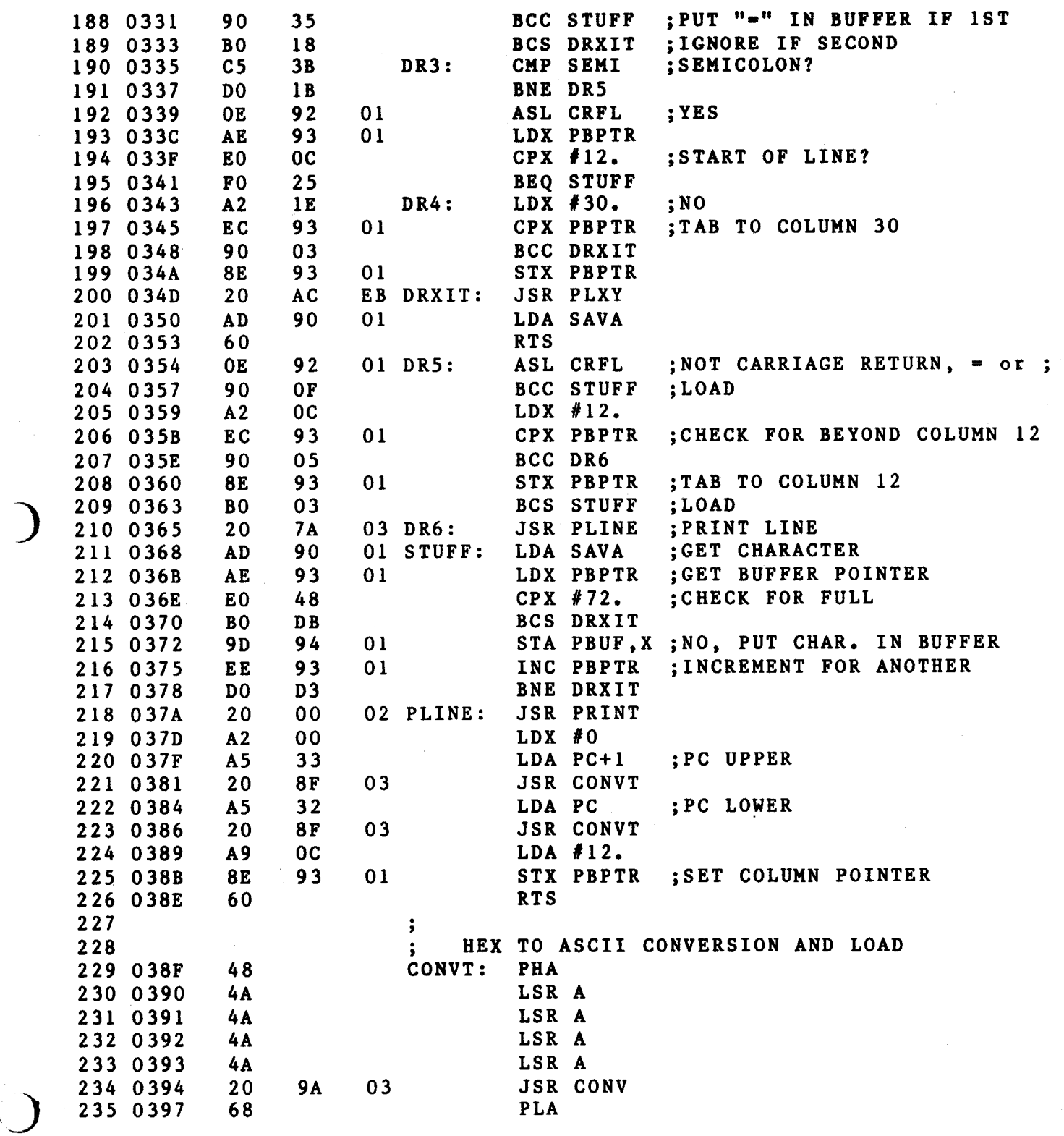

)

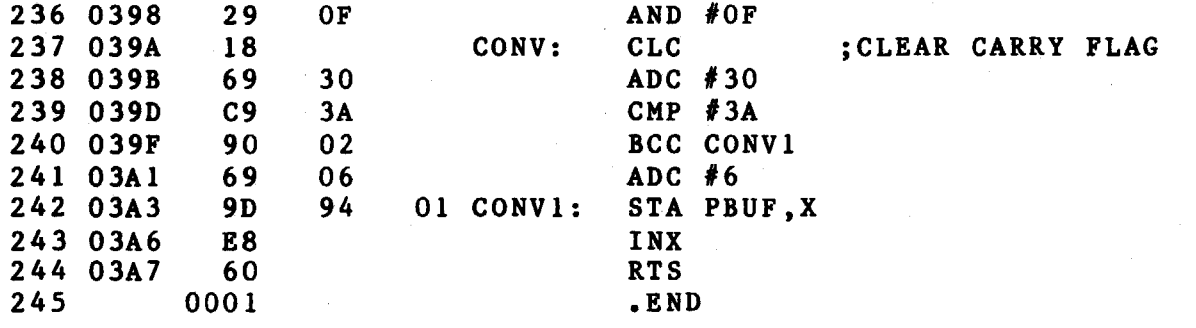

 $\blacklozenge$ 

(

 $\overline{\mathcal{C}}$ 

.MAIN. X6500 Vl.09 16-MAY-84 SYMBOL TABLE

 $\bigcirc$ 

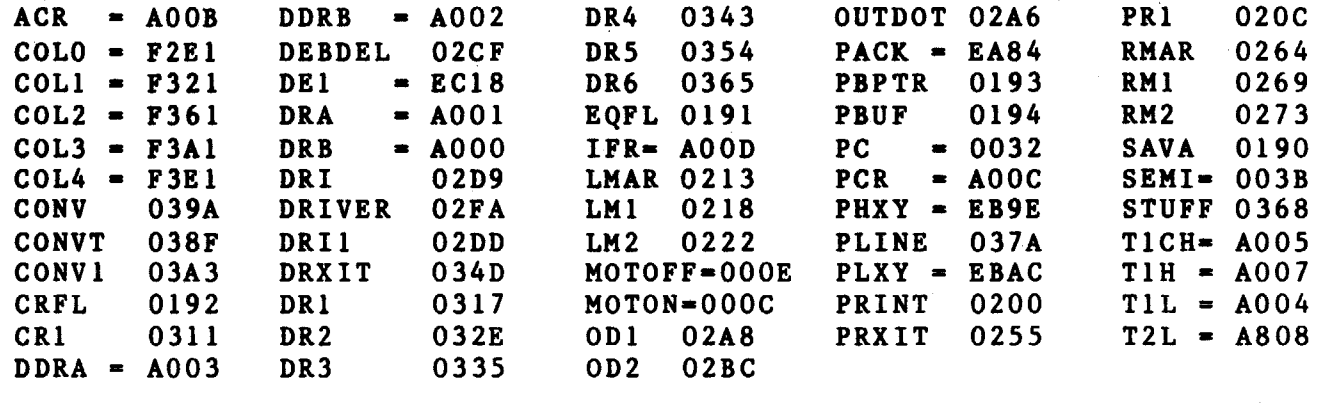

• ABS. 03A8 00<br>0000 01 0000 ERRORS DETECTED: 0

VIRTUAL MEMORY USED: 288 WORDS ( 2 PAGES) 0 DYNAMIC MEMORY AVAILABLE FOR 74 PAGES ,DYl:TST65•DYl:TST65

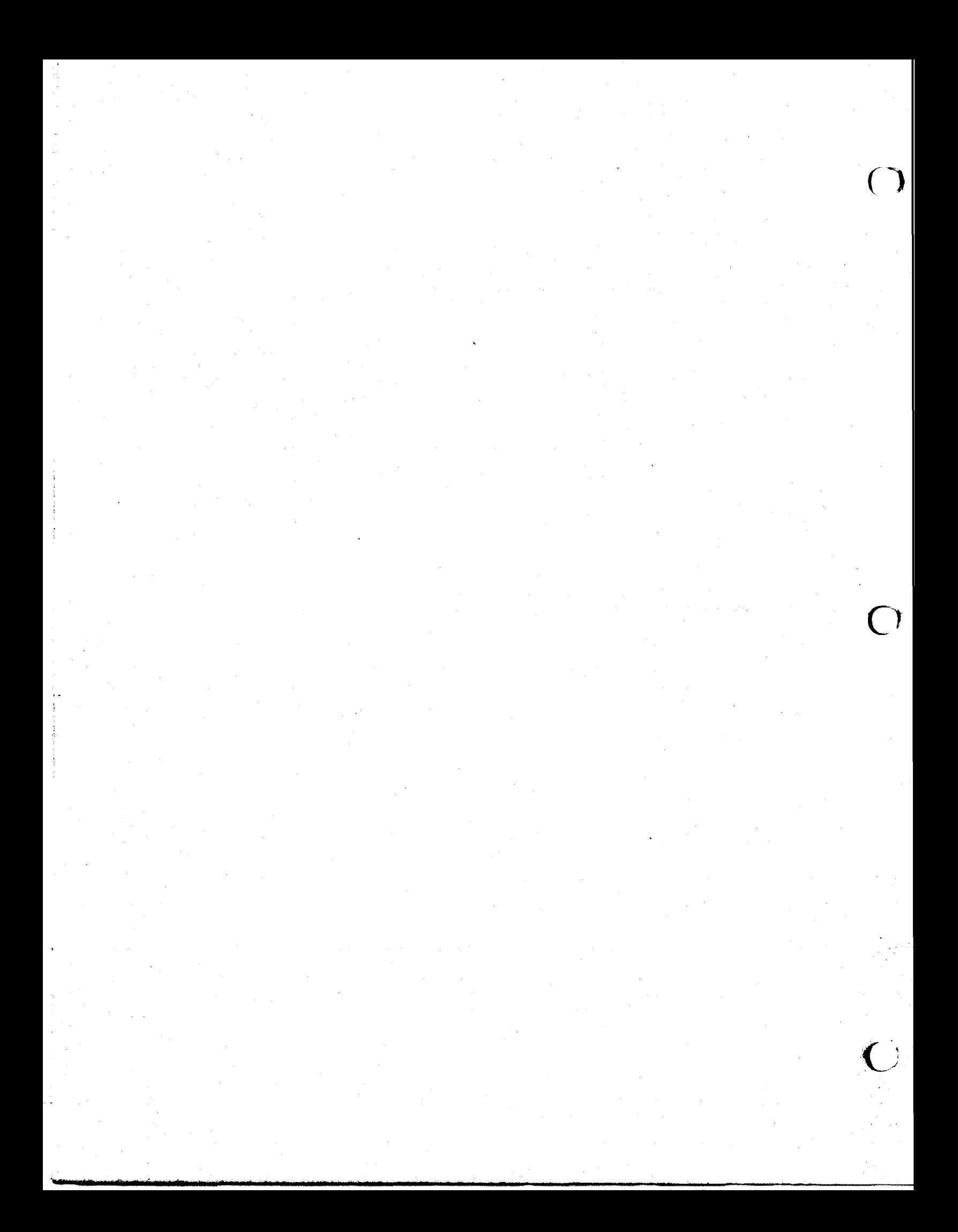